# **TABLE DES MATIERES**

<span id="page-0-0"></span>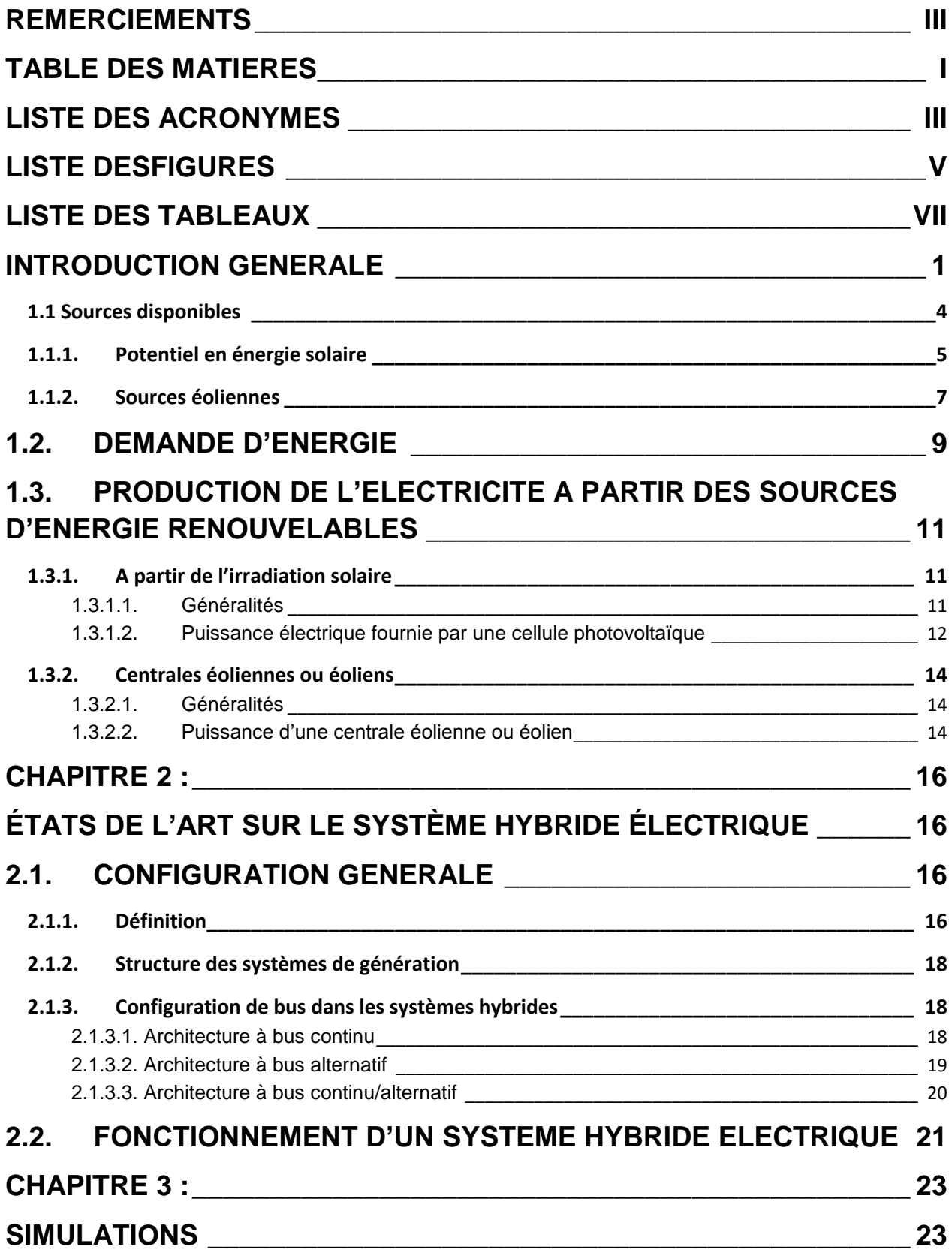

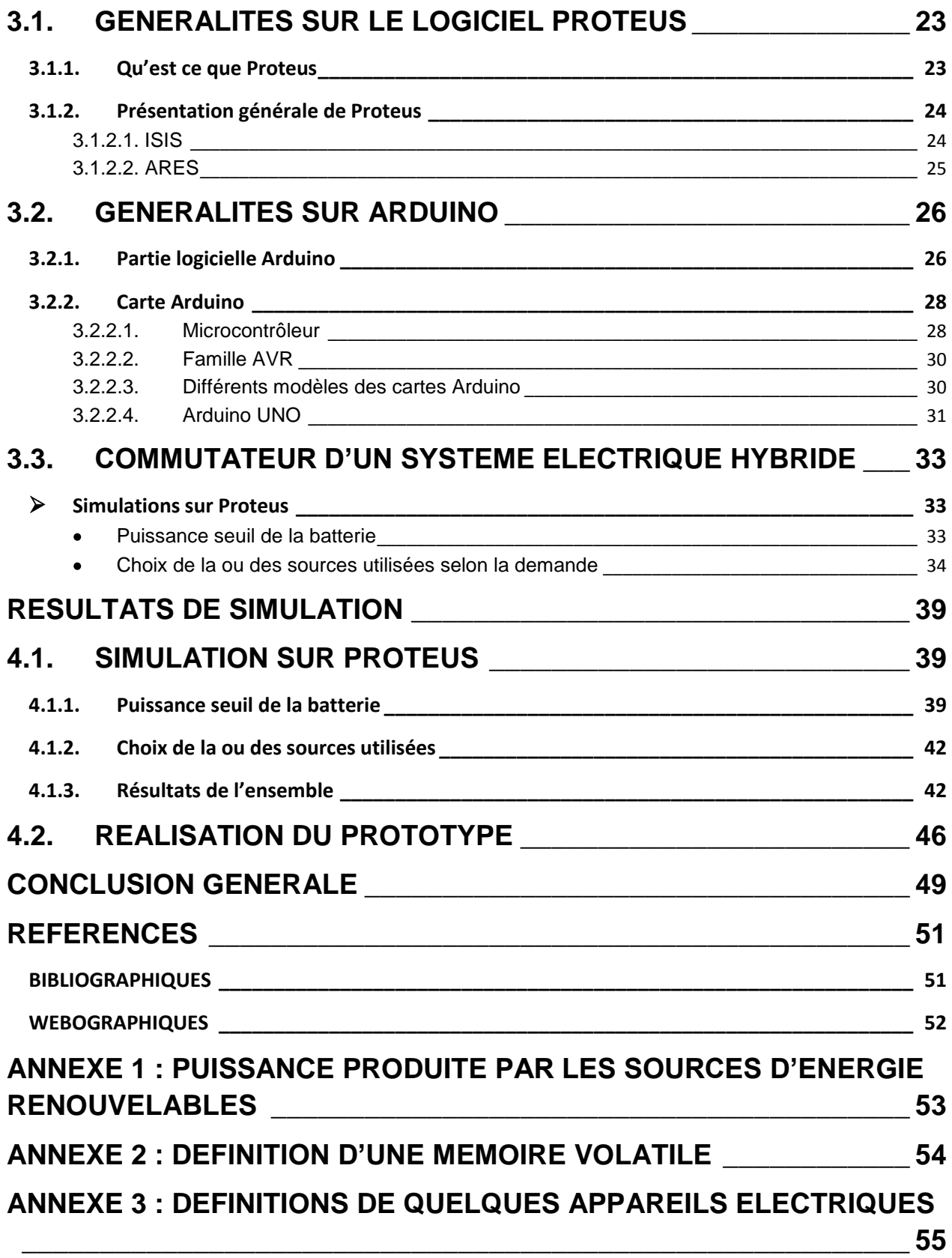

# **LISTE DES ACRONYMES**

<span id="page-2-0"></span>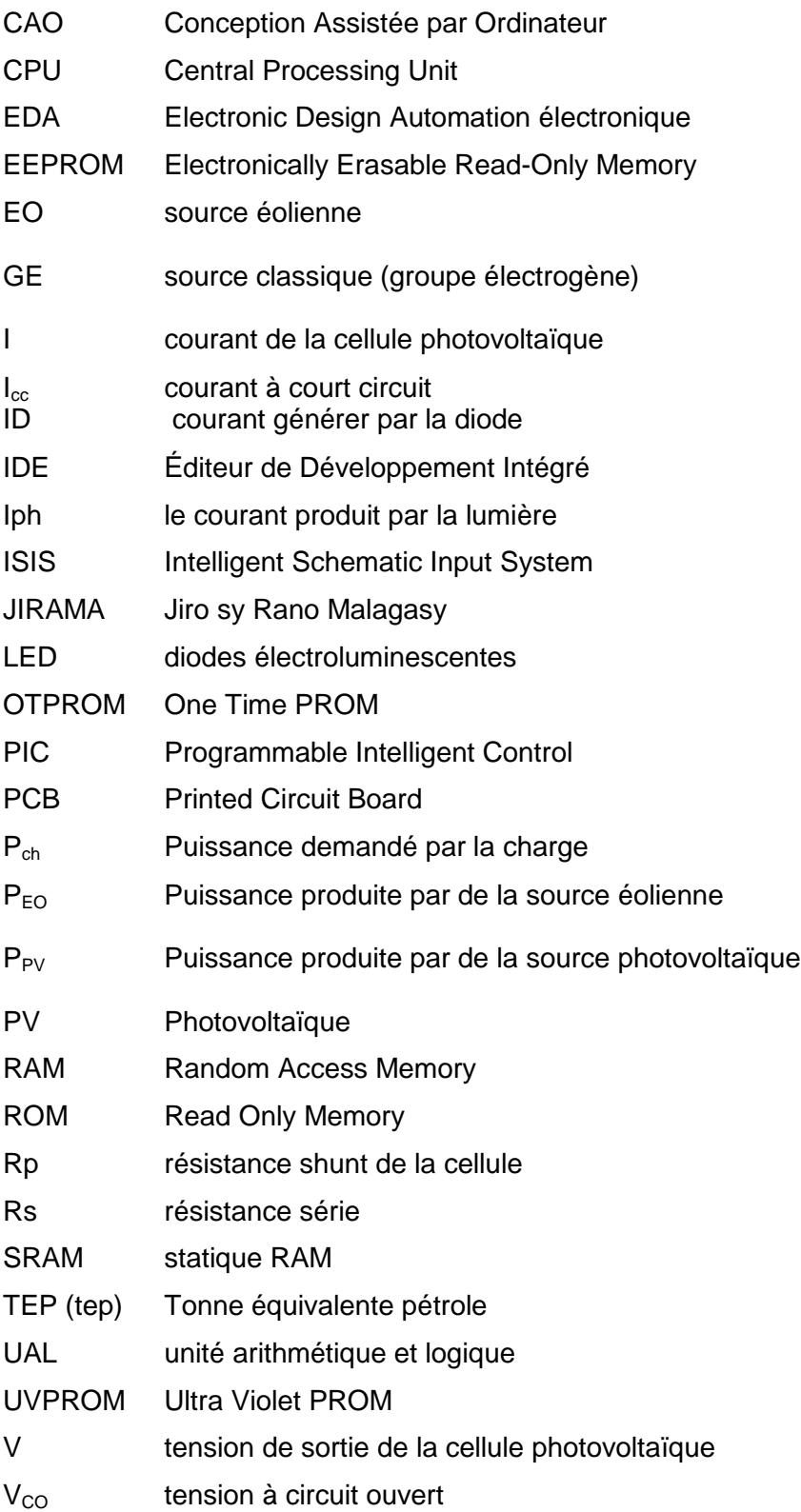

- $V<sub>EO</sub>$  Tension à la borne de la source éolienne
- $V_{PV}$  Tension à la borne de la source photovoltaïque
- V<sub>seuil</sub> Tension seuil

# **LISTE DESFIGURES**

<span id="page-4-0"></span>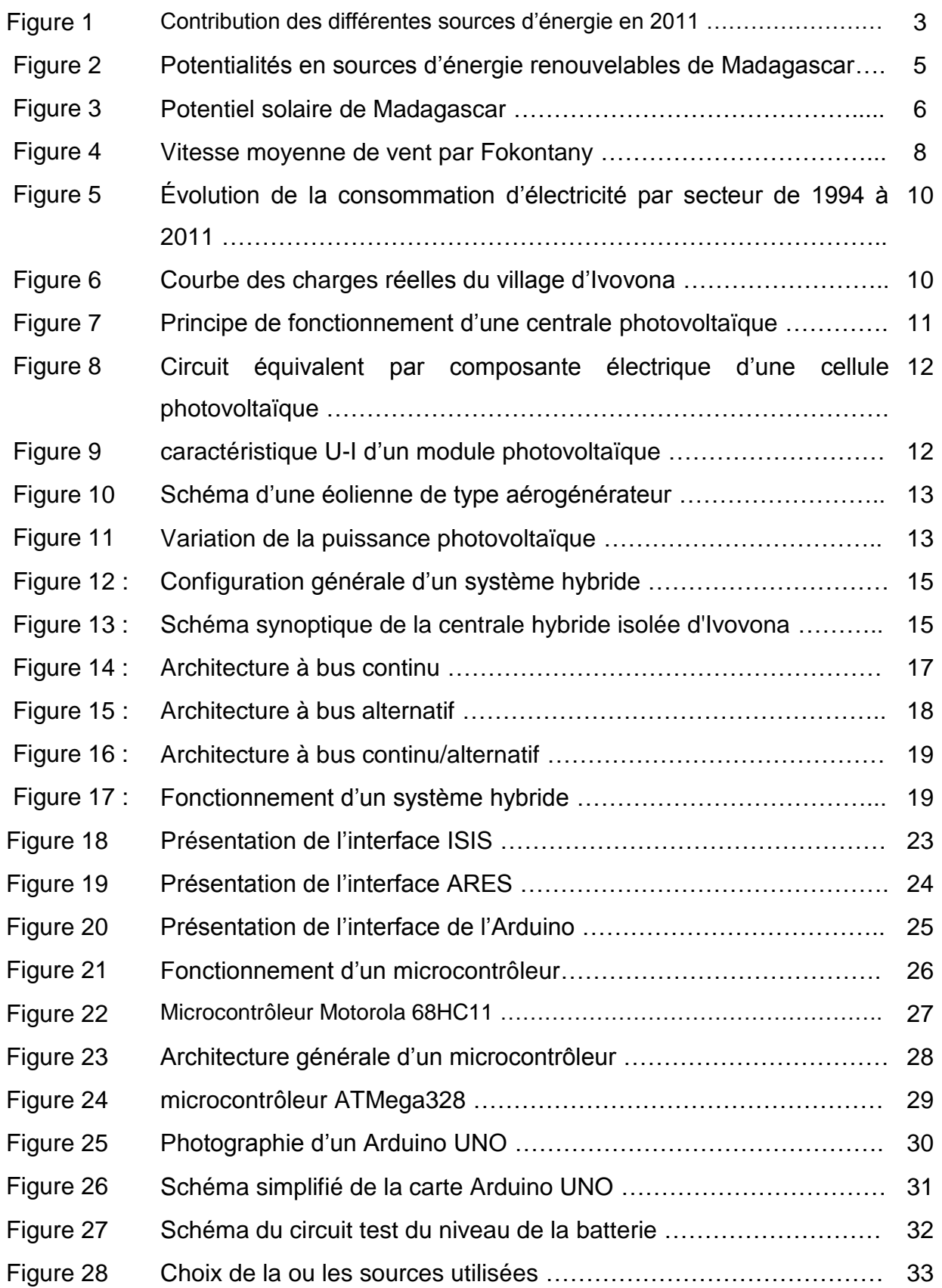

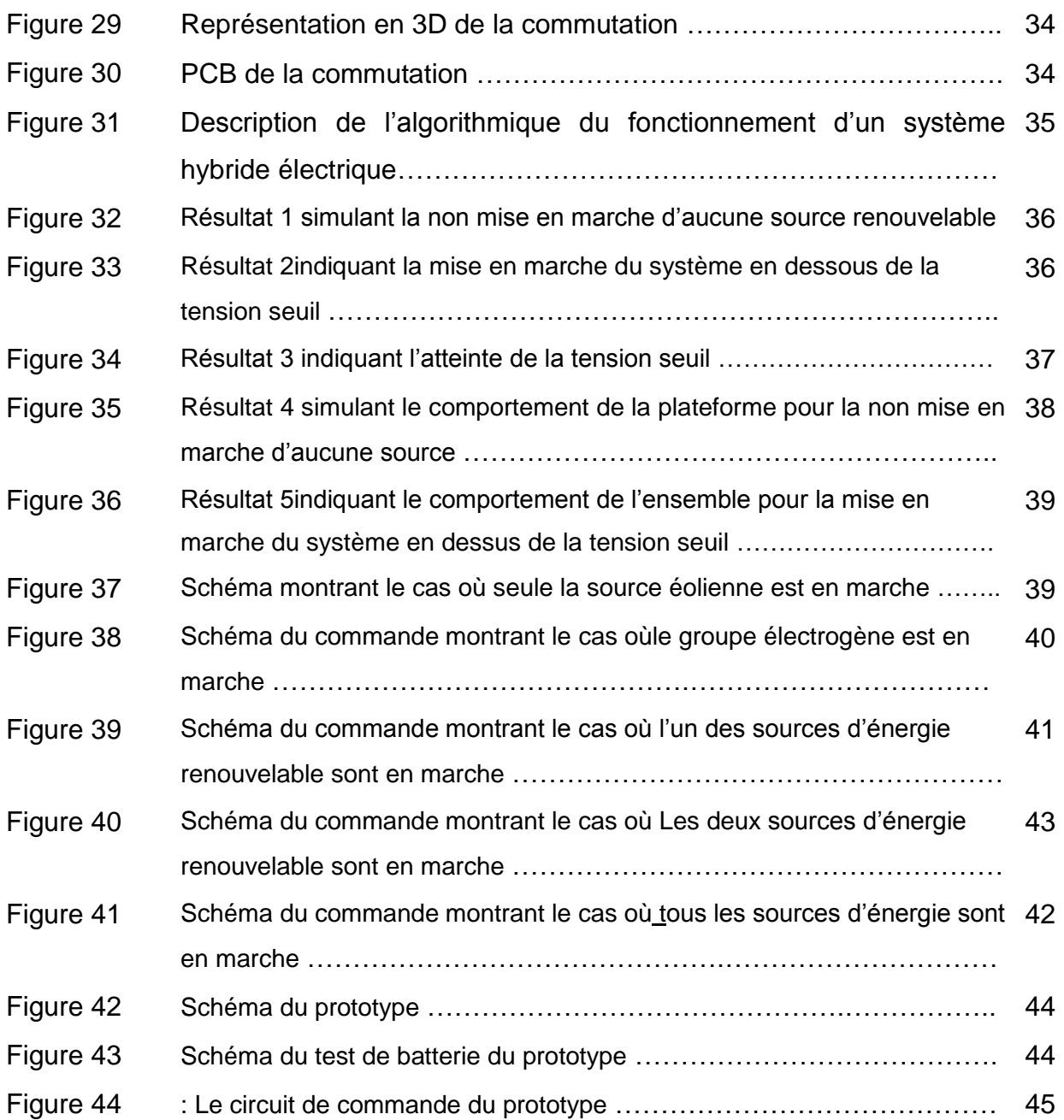

# **LISTE DES TABLEAUX**

<span id="page-6-0"></span>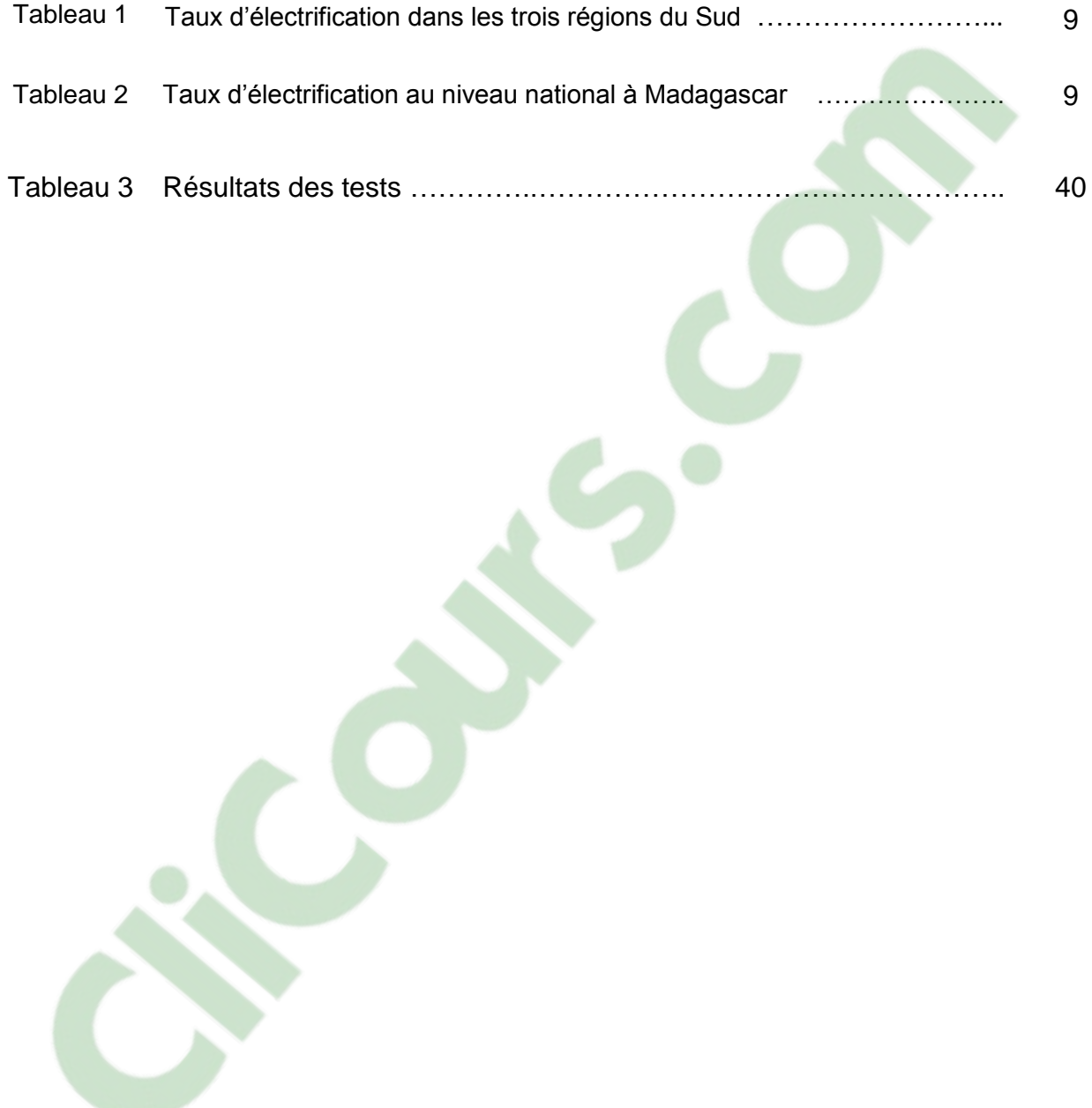

### **INTRODUCTION GENERALE**

<span id="page-7-0"></span>Le développement durable d'un quartier ou d'une région et même d'un pays est basé, entre autres, sur l'énergie. Vis-à-vis de l'augmentation rapide de la population, l'homme a besoin de beaucoup d'énergie pour satisfaire tous ses besoins quotidiens. En effet, l'ensemble des secteurs d'activités dans un pays nécessite de l'énergie dans leur fonctionnement afin de contribuer à la croissance économique et à l'amélioration de la vie sociale de la population. Ainsi en 2013, les secteurs industriels dans le monde demandent presque la moitié de l'énergie produite [1], d'où l'augmentation exponentielle de la demande d'énergie surtout dans les pays développés. Face à cette situation, les énergéticiens et agents qui travaillent dans le domaine de l'énergie cherchent toujours des solutions pour équilibrer les demandes et ressources disponibles. Une question se pose alors : « vers quelles sources d'énergie l'homme fait appel pour répondre à cette hausse de la demande ? »

Les sources d'énergie disponibles à travers le monde sont nombreuses et nous pouvons en citer les fossiles, l'hydroélectrique, les éoliennes et ainsi que les photovoltaïques. Elles peuvent être converties selon les besoins en électricité ou en chaleur. Dans la plupart des cas, le choix d'exploitation de l'une de ces sources n'est pas suffisant pour répondre aux demandes. De plus, notons que pour chaque source suscitée, il existe toujours des inconvénients. Par exemple, pour le cas des énergies fossiles, il est important de remarquer qu'en dehors des conséquences néfastes sur l'environnement, ces sources ne peuvent plus être utilisées dans quelques années. D'après plusieurs études, elles sont en train de s'épuiser pour diverses raisons. Pour les autres sources, leurs installations nécessitent d'étude préalable surtout sur leur impact environnemental. En général, l'énergie produite à partir de ces sources est variable, c'est-à-dire que sa puissance n'est pas constante au cours du temps.

La combinaison de ces diverses sources est ainsi la meilleure solution pour les énergéticiens afin de satisfaire leurs clients. En effet, cette méthode que nous qualifions comme étant une "installation hybride électrique" permet d'optimiser au maximum les systèmes de production d'électricité les utilisant, [2]. Nous allons alors parler de ce système hybride dans notre travail afin de mieux gérer son fonctionnement. Plusieurs recherches nous parlent de ce système, mais chacune a sa propre méthode pour atteindre ses objectifs visés. Par exemple, BAGHDAGI Fazia a utilisé la simulation sur le logiciel HOMER suivi d'une modélisation sous MATLAB/Simulink afin d'étudier les performances d'un système hybride [3]. Mais, afin de réaliser notre étude, nous allons concevoir et élaborer un prototype d'un système hybride et, à cet effet, nous procédons à des simulations avec les logiciels Arduino et Proteus en utilisant deux sources d'énergie renouvelables et un groupe électrogène pour le système hybride électrique.

Afin d'atteindre les objectifs visés, nous allons structurer notre manuscrit en quatre (04) chapitres, en plus de l'introduction et de la conclusion générales et des annexes. Ainsi :

- Dans le premier chapitre, nous faisons quelques inventaires des offres et demandes d'énergie à Madagascar.
- Nous allons développer des notions générales à propos d'une installation  $\bullet$ hybride électrique dans le deuxième chapitre.
- Dans le troisième chapitre, nous décrivons notre approche pour réaliser les objectifs visés.
- Nous réservons le quatrième et dernier chapitre comme chapitre donnant, à  $\bullet$ titre d'illustration, les résultats obtenus lors des simulations sur les logiciels et sur le prototype réalisé.

# **Clicours.COM**

# **Chapitre 1**

#### **ETATS DES LIEUX DE L'ENERGIE A MADAGASCAR**

Le but pour la planification de l'énergie est d'équilibrer l'offre et la demande en termes d'énergie, [4]. Dans ce premier chapitre nous allons voir l'état des lieux de l'énergie à Madagascar, nous allons ainsi procéder à un inventaire des offre et demande sur l'électricité dans la grande île. Nous parlons ainsi des sources disponibles et des besoins en électricité de Madagascar.

En général, l'offre énergétique à Madagascar est encore dominée par les bois de chauffe et charbon atteignant jusqu'à un pourcentage de 92%. Quant aux produits pétroliers, ils occupent 7% de cette offre, [5]. A partir de ces données, nous pouvons en déduire que les sources d'énergie renouvelables ne sont pas encore bien implantées ou exploitées sur le territoire de Madagascar, et ceci, malgré leur forte potentialité à travers toute l'île.

Les sources d'énergie renouvelables n'occupent effectivement qu'une place presque négligeable avec une proportion moins de 1% de l'offre énergétique, [5]. La figure 1 résume les pourcentages de l'offre énergétique des différents types de sources d'énergie à Madagascar en 2014, [5].

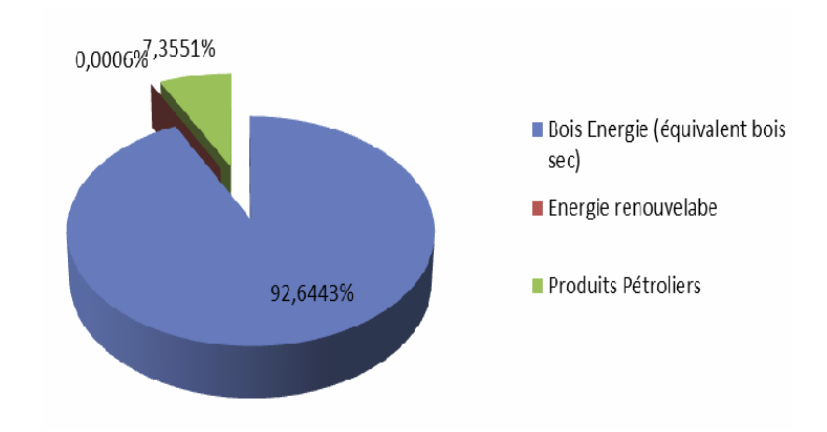

Figure 1 : Contribution des différentes sources d'énergie en 2014, [5].

A titre d'exemple, dans les trois régions au Sud du Pays (Anosy, Androy et Atsimo Andrefana), les taux d'accès au service de l'électricité de la population sont très faibles, en étant respectivement 2,49%, 5,91% et 10,40%, [6]. Notons que les 95% de l'offre énergétique dans ces trois régions sont d'origine thermique diesel. Ce qui confirme que le pourcentage d'utilisation de sources d'énergie renouvelables est moins de 5% dans ces régions. Ces trois régions sont choisies, en particulier, grâce à leurs forts potentiels en termes d'énergies solaire et éoliennes.

<span id="page-10-0"></span>Ainsi, nous allons orienter notre étude sur les sources d'énergie renouvelables. Ces sources d'énergie sont plus avantageuses si nous ne parlons que leurs effets environnementaux. De plus, contrairement aux sources d'énergie non renouvelables, elles ne se tarissent pas dans le temps et leur capacité de régénération, avec ou sans intervention humaine, est presque largement supérieure devant leur consommation.

#### **1.1 Sources disponibles**

Plusieurs rapports d'études, notes et travaux de mémoire dénotent que Madagascar est très riche en termes de sources énergétiques, particulièrement en énergies renouvelables. Il existe plusieurs sites attirants de taille différente et localisés dans différents lieux du pays, presque dans toute l'ile. Autrement dit, Madagascar dispose de la quantité et de la qualité nécessaires pour satisfaire ses propres besoins sur l'énergie, comme les cours d'eau pour l'énergie hydraulique, l'irradiation solaire pour l'énergie solaire, le vent pour l'énergie éolienne, les surfaces exploitables et cultivables pour les bioénergies. Ainsi, les Malagasy peuvent profiter librement de leurs propres richesses.

Par ailleurs, comme elles sont présentes presque partout dans la grande île et sont considérées comme la meilleure solution à adopter à la fois devant l'épuisement des gisements de gaz et de pétrole dans quelques décennies et surtout devant la protection de l'environnement.

Notons que, dans ce mémoire, nous ne parlons que des sources d'énergie éoliennes et sources d'énergie solaires ou photovoltaïques.

La figure 2 présente les potentiels énergétiques des sources d'énergie renouvelables à Madagascar.

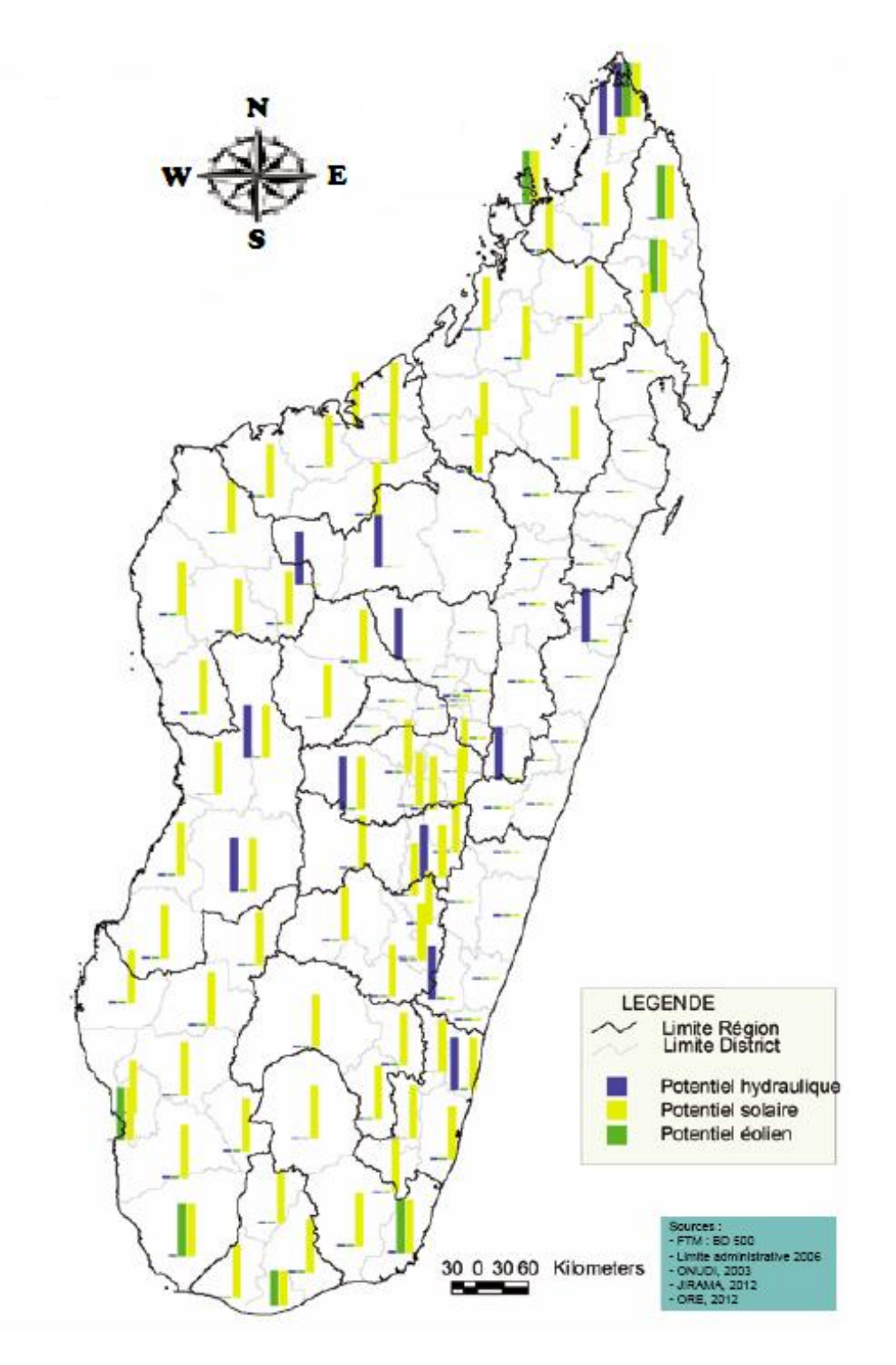

Figure 2 : Potentialités en sources d'énergie renouvelables de Madagascar [5].

# <span id="page-11-0"></span>**1.1.1. Potentiel en énergie solaire**

Au niveau mondial, on peut qualifier Madagascar parmi les pays qui bénéficient beaucoup du gisement solaire sur une vaste surface que l'on peut exploiter pour la résolution du manque d'énergie dans le pays.

La carte de Madagascar sur la figure 3 nous indique l'intégralité du potentiel solaire de Madagascar, et ceci, en kWh/m<sup>2</sup>, [7].

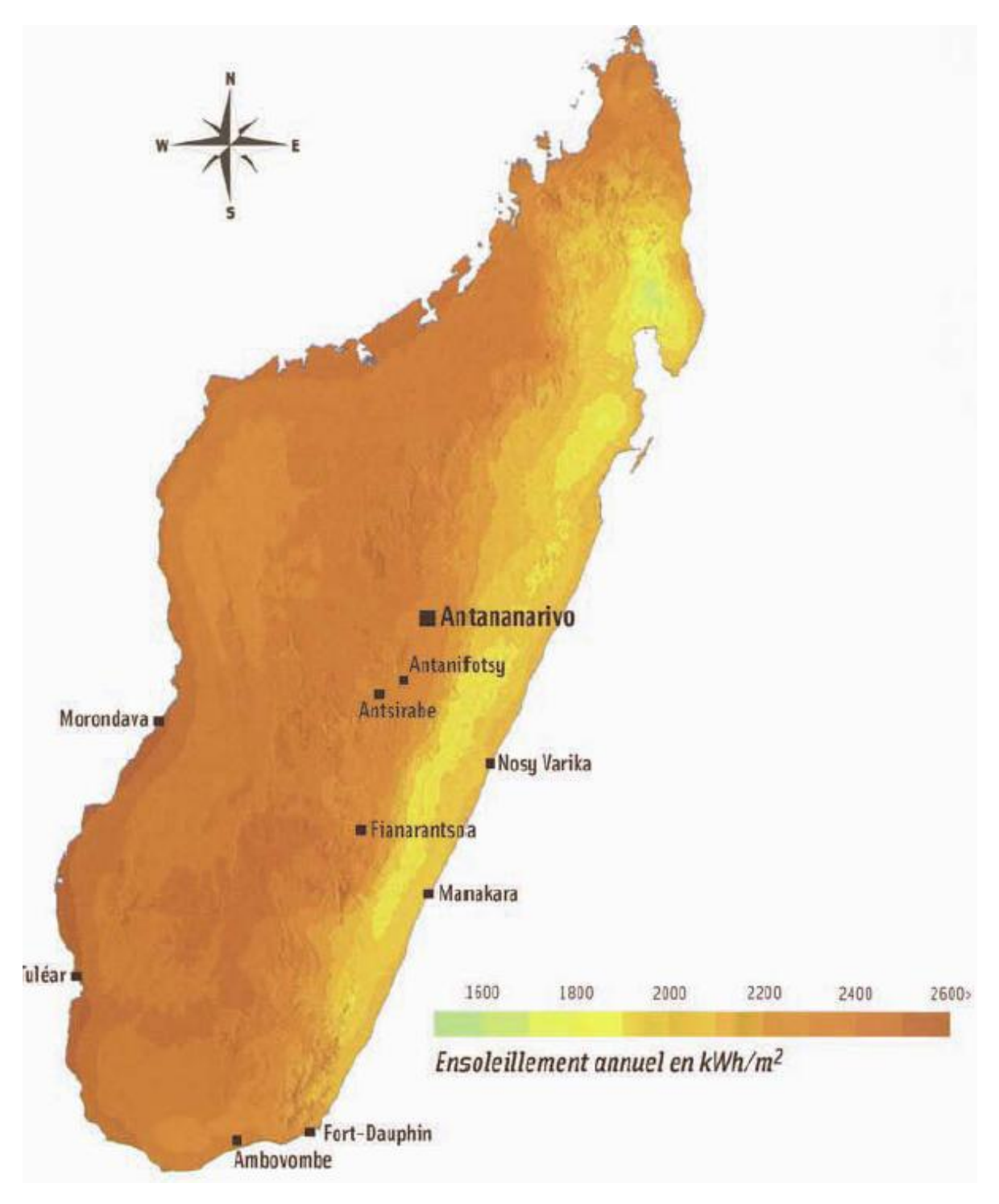

Figure 3 : Potentiel solaire de Madagascar [7].

D'après cette carte et des différentes études réalisées auparavant, Madagascar dispose d'un vaste potentiel d'énergie solaire de l'ordre de 2000kWh/m² et d'un ensoleillement supérieur à 2 800 heures par an sur presque toutes ses régions, [7]. Ces régions s'étalent du nord au sud, notamment, sur toute sa partie Ouest disposant d'une importante puissance solaire.

Les régions les plus intéressantes, avec un niveau de rayonnement élevé, sont Diana, Sava, Sofia, Boeny, Melaky, Menabe, haute Matsiatra, Amoron'i Mania, Anosy, Androy, Atsimo Andrefana, Vakinankaratra, Bongolava, Atsimo Atsinanana.

<span id="page-13-0"></span>Malgré leurs potentiels existants, les sources d'énergie renouvelables n'occupent que peu de place sur l'offre d'énergie à Madagascar. Devant leur exploitation, ces sources restent encore sous-exploitées, [8].

#### **1.1.2. Sources éoliennes**

Comme les autres pays, Madagascar possède un potentiel très important en matière de production d'énergie éolienne. En effet, le pays a trois sortes de vent : les vents des côtes, les vents locaux et les vents provenant de l'océan dont les alizés et les cyclones, [5]. Globalement, les régions Nord, Sud et la côte Est constituent les zones profitables avec une vitesse de vent très intéressante pouvant atteindre 7,5 à 9m/s dans le Nord et 6 à 9m/s dans le Sud. En considérant les zones du Nord au Sud et longeant la côte Est, la vitesse de vent est aux environs de 6,5m/s.

Nous résumons les richesses de Madagascar en termes de source d'énergie éolienne sur la figure 4. Cette figure montre les vitesses de vent à 10 mètres du sol, [5].

En général, Madagascar dispose d'un potentiel d'environ 2 000MW d'énergie éolienne, [7]. Les principales sociétés intervenant dans les ventes et distributions des installations éoliennes sont Someca, Solarmad et Ted.

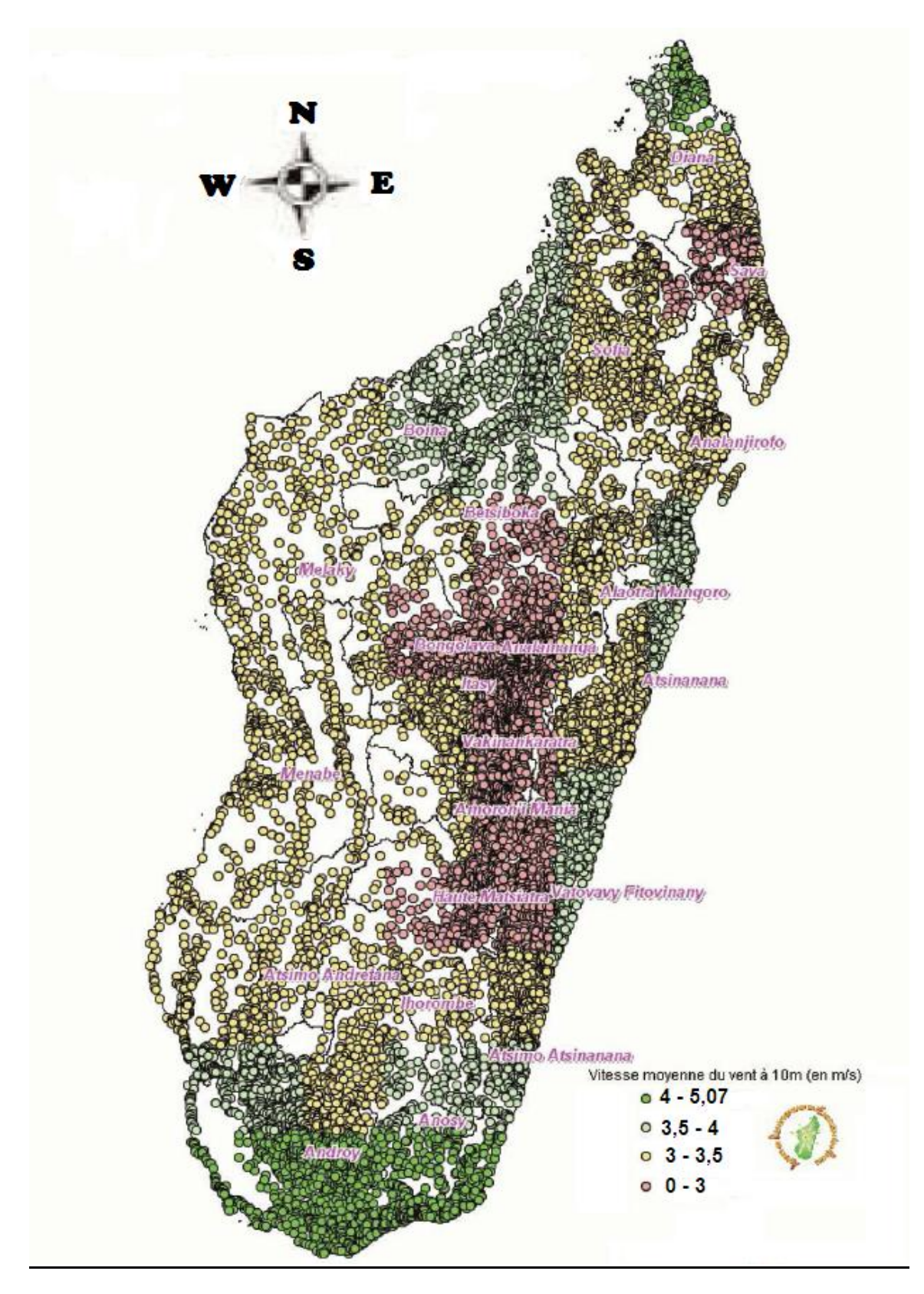

Figure 4 : Répartition de la vitesse moyenne de vent à 10m du sol, [5].

### <span id="page-15-0"></span>**1.2. Demande d'énergie**

Avant de parler la demande d'énergie sur la Grande île, rappelons qu'une demande d'énergie est la quantité d'énergie dont les consommateurs ont besoin sur une période bien déterminée.

Au niveau mondial, Madagascar fait partie des pays où le taux d'électrification est le plus faible, [7]. En effet, il n'est, en moyenne, que 16 % seulement. La consommation énergétique par habitant à Madagascar est de 0,2tep/an, en notant que la moyenne mondiale est de 1,6tep/an, [7]. Ces chiffres montrent le sous développement de Madagasikara. Toutefois, cette moyenne cache un écart profond entre les villes et les campagnes, car l'accès à l'électricité en ville est de l'ordre de 72 % mais il n'est seulement que de 5 % dans le milieu rural, [9].

Ainsi, le tableau 1 et le tableau 2 présentent quelques données du taux d'électrification dans les trois régions du Sud de Madagascar et au niveau national, et ceci en milieu rural et en milieu urbain.

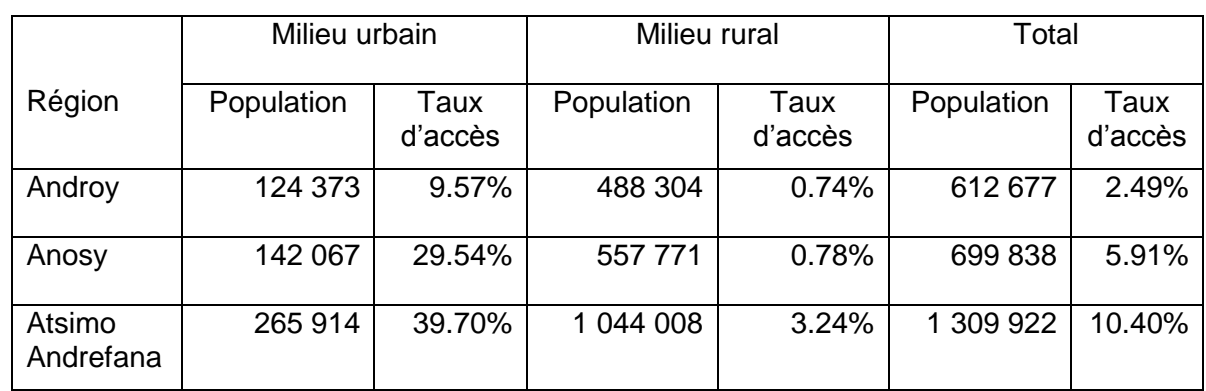

Tableau 1 : Taux d'électrification dans les trois régions du Sud [6].

Ainsi, au niveau national, cette répartition est montrée par le tableau 2 :

Tableau 2 : Taux d'électrification au niveau national à Madagascar [6].

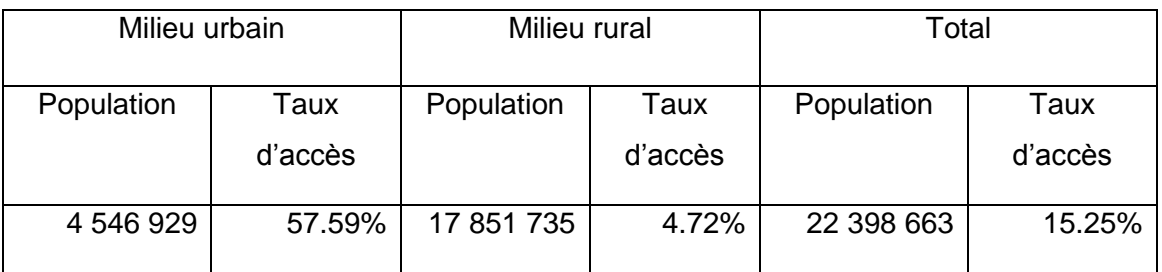

A Madagascar, la demande énergétique de la population est exprimée par le secteur domestique ou les ménages et par les secteurs économique et social. Parmi cette demande, on note que plus de 60% de la consommation totale concernent le secteur domestique.

Remarquons qu'en moyenne, seuls les 15% des ménages à Madagascar ont accès à l'électricité, dans le milieu rural, seuls 4,8% en disposent. Dans les zones urbaines, 39% des ménages y accèdent. La consommation en électricité moyenne et de haute tension est aux environs de 1,025MWh/ménage/an, [8].

Prenons un exemple de demande journalière dans la suite de notre travail. Choisissons la commune d'Ambondro localisée selon la figure 5 dans la région d'Androy, avec une population de 18780 habitants. La figure 6 présente la courbe de variation des charges réelles dans cette commune pendant une journée.

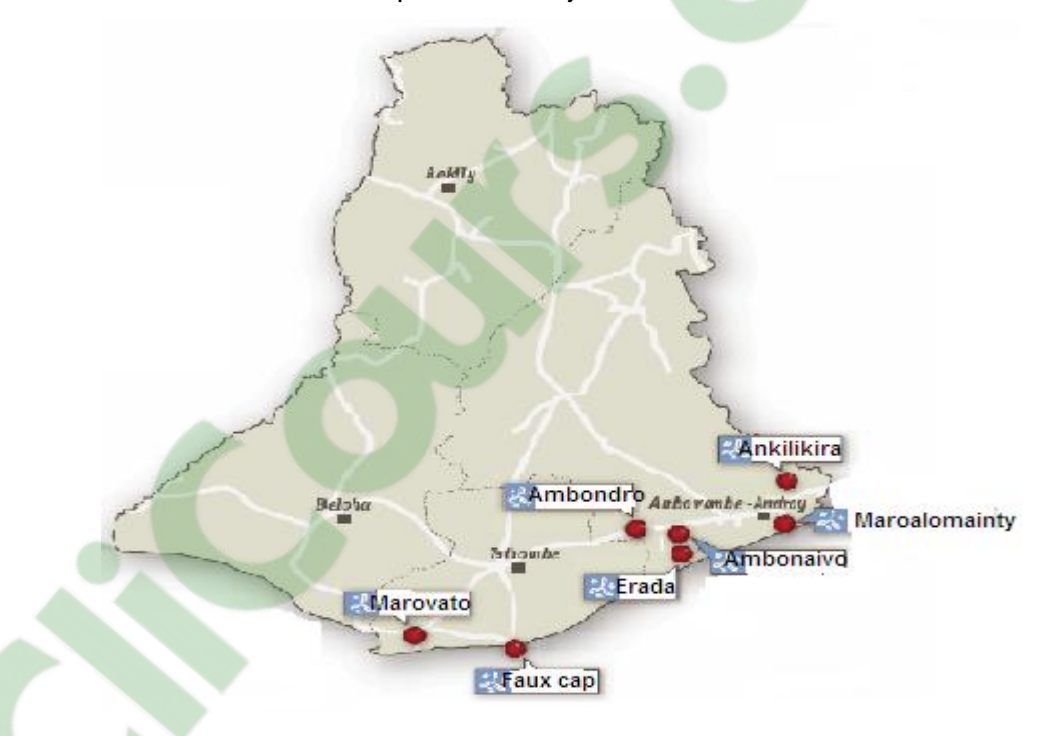

Figure 5 : Localisation de la commune d'Ambondro [7].

Selon la courbe de la figure 6, nous pouvons affirmer qu'entre minuit et 5 heures du matin, les besoins en électricité du village sont très faibles, voire nuls. Mais la demande est un peu forte entre 5 à 7 heures du matin et elle s'élève encore vers 11 heures. Le pic de l'après-midi est plus fort que celui du matin. De midi vers 15 heures, les besoins en électricité est presque constante. Le pic le plus élevé est atteint entre 18h à19h et les besoins décroissent jusqu'au matin.

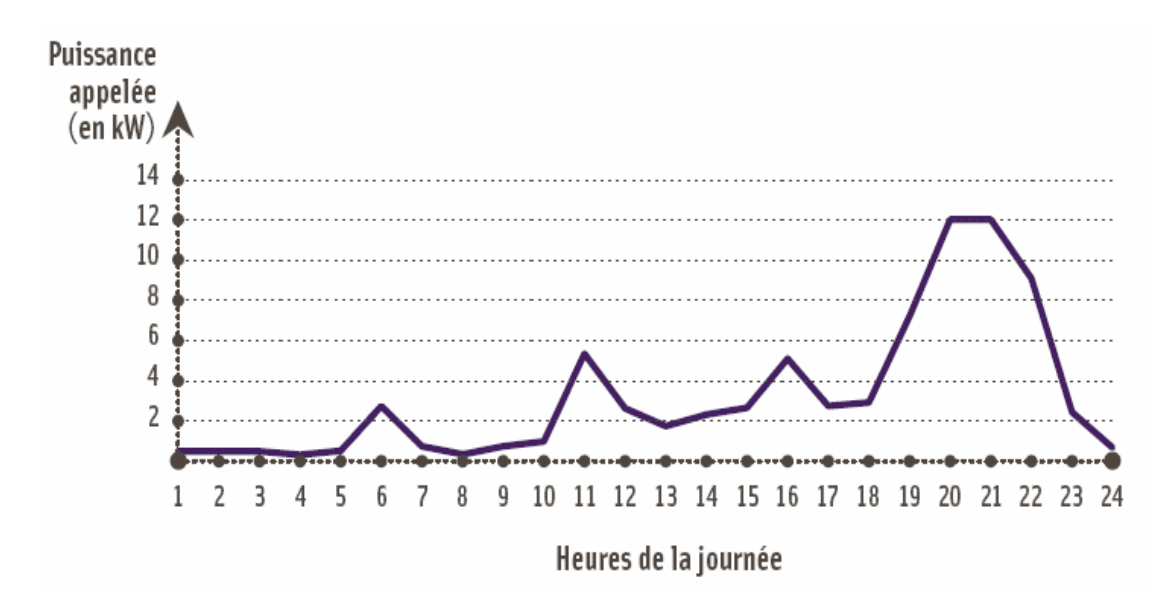

Figure 6 : Courbe des charges réelles dans la commune d'Ambondro [7].

<span id="page-17-0"></span>Normalement, la production des énergies à travers les puissances installées par les différentes sources existantes devrait être supérieure à la demande énergétique pour prendre en compte les pertes du système. Ceci est indispensable si on veut donner la satisfaction aux consommateurs.

# <span id="page-17-2"></span><span id="page-17-1"></span>**1.3. Production de l'électricité à partir des sources d'énergie renouvelables**

# **1.3.1. A partir de l'irradiation solaire**

# **1.3.1.1. Généralités**

On définit l'énergie solaire photovoltaïque (PV) comme la conversion directe de l'énergie provenant des photons du rayonnement solaire en énergie électrique à partir des capteurs solaires comportant des cellules photovoltaïques sensibles à la lumière, [9]. Lorsque les rayons du soleil sont absorbés par ces cellules telles que l'énergie des photons est supérieure à la largeur de bande interdite du matériau, ils entraînent une délocalisation d'électrons dans le matériau, créant ainsi un courant électrique. Cette obtention de courant à partir de ces cellules photovoltaïques s'appelle effet photoélectrique qui a été découvert par E. Becquerel en 1839. La structure principale d'une cellule solaire est montrée sur la figure 7. Ainsi, le fonctionnement d'un champ ou générateur photovoltaïque est présenté par la figure 8.

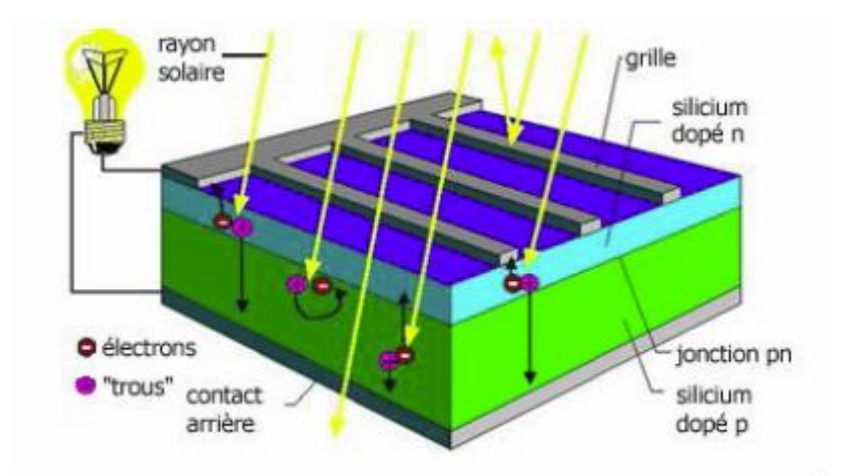

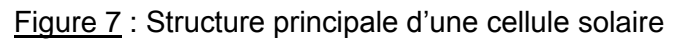

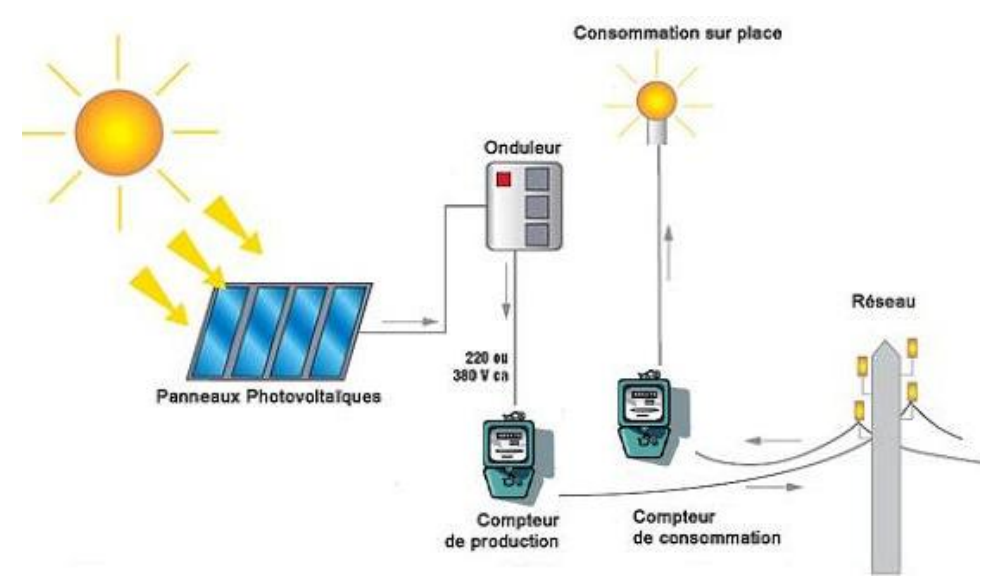

Figure 8: Principe de fonctionnement d'une centrale photovoltaïque.

# <span id="page-18-0"></span>**1.3.1.2. Puissance électrique fournie par une cellule photovoltaïque**

Une cellule photovoltaïque est modélisée par le circuit équivalent présenté sur la figure 9. Dans ce circuit équivalent, la source de courant modélise la conversion du flux lumineux en courant électrique. Les phénomènes de polarisation de cellules de la jonction PN sont représentés par la diode et les résistances modélisent les pertes et les liaisons ohmiques.

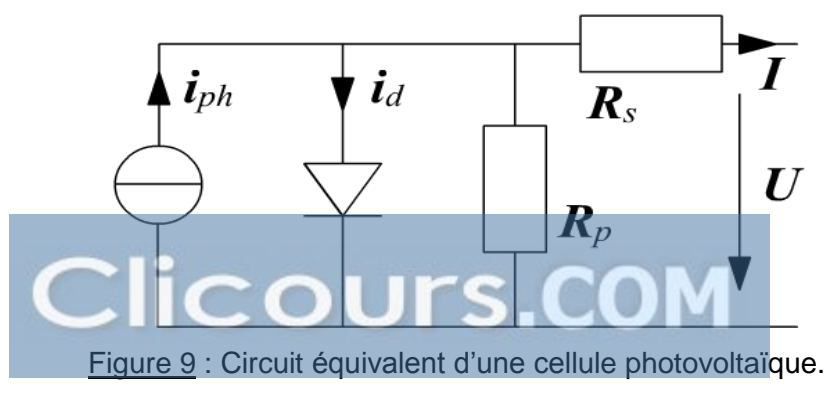

Dans la figure 9, nous avons :

Iph : le courant produit par la lumière ;

ID : courant générer par la diode ;

Rp : résistance shunt de la cellule ;

Rs : résistance série ;

V : tension de sortie de la cellule photovoltaïque ;

I : le courant de la cellule photovoltaïque.

Le courant fourni et la tension mesurée aux bornes de la cellule sont fonction de l'éclairement solaire reçu et de sa température (voir figure 10). La puissance d'une cellule est ainsi proportionnelle à celle du rayonnement incident, [10].

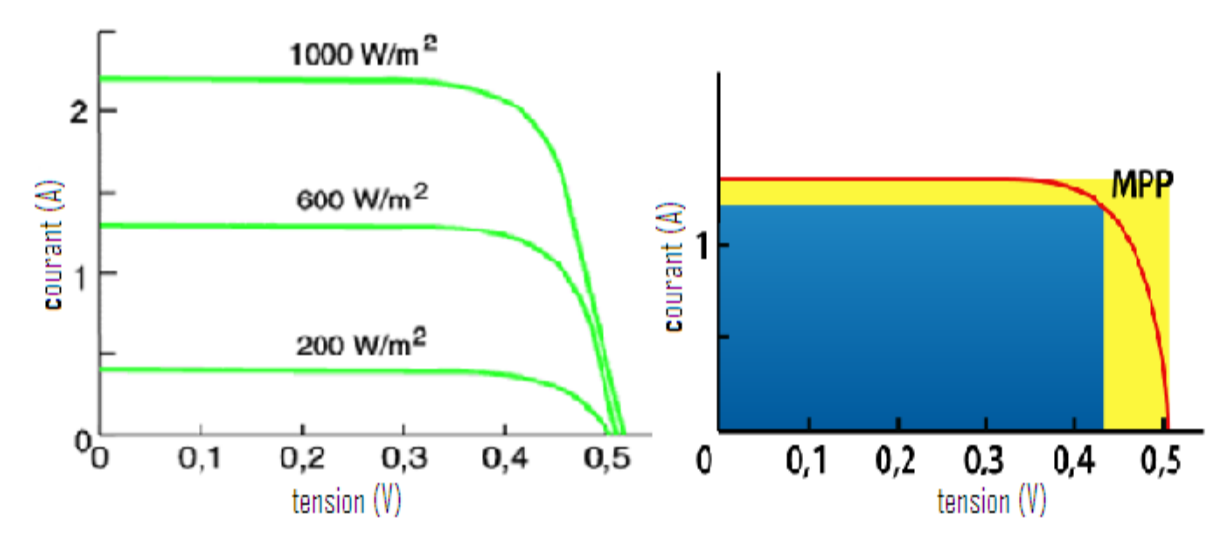

Figure 10 : Caractéristique d'une cellule photovoltaïque,  $I_{cc}$ =courant à court circuit et  $V_{\text{CO}}$ =tension à circuit ouvert.

On définit le Maximum Power Point (MPP) comme le point où la puissance devient maximale.

Il y a des facteurs qui réduisent cette puissance, par exemple, l'efficacité de l'installation du panneau (orientation, inclinaison, environnement, ...) et la caractéristique spécifique de la cellule (rendement, efficacité de conversion énergétique, …).

# <span id="page-20-1"></span><span id="page-20-0"></span>**1.3.2. Centrales éoliennes ou éoliens**

#### **1.3.2.1. Généralités**

La source éolienne est une source d'énergie utilisant l'énergie cinétique du vent (déplacement d'une masse d'air) pour la transformer en énergie électrique par l'intermédiaire d'une machine électrique (aérogénérateur). Le vent entraîne les pales, cette énergie mécanique fait tourner un alternateur (voir figure 11), [8]. Ainsi, son principe de fonctionnement est représenté par la figure 12.

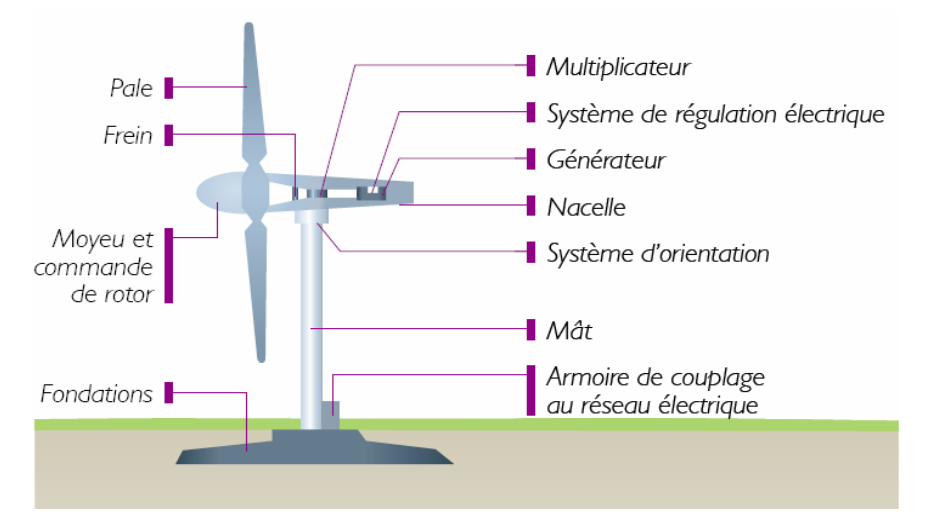

Figure 11: Schéma d'un aérogénérateur [9].

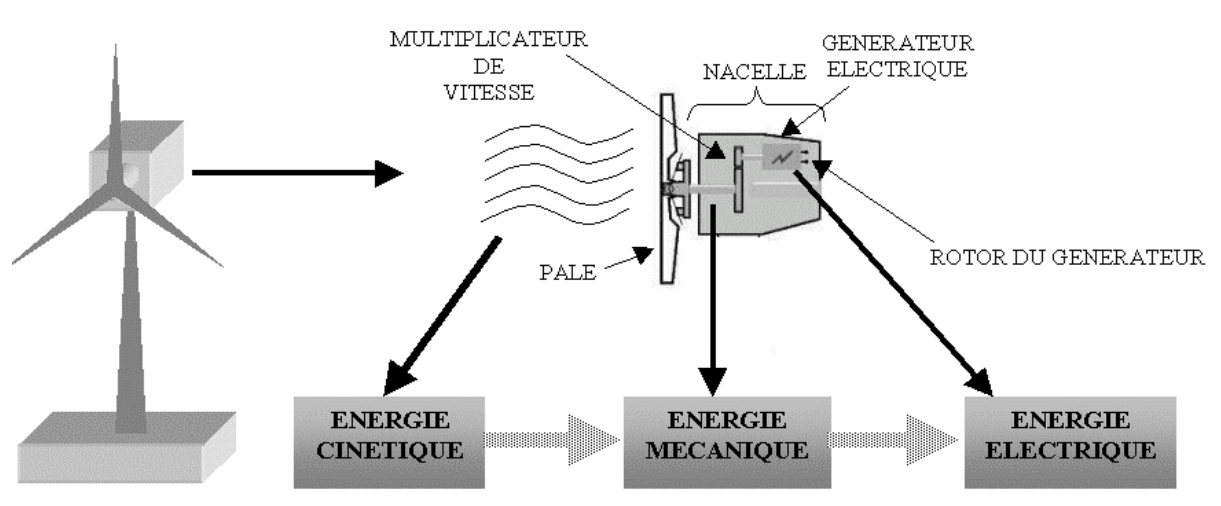

Figure 12 : Principe de fonctionnement d'un aérogénérateur [8]

#### <span id="page-20-2"></span>**1.3.2.2. Puissance d'une centrale éolienne ou éolien**

La puissance récupérable par un éolien est fonction de la vitesse du vent et de la surface balayée par les pales. L'éolien produit de l'électricité à partir d'une vitesse de vent minimale qui dépend de sa puissance. Il atteint sa capacité maximale à une vitesse maximale au delà il ne fonctionne plus et est stoppé. Un exemple de la variation de cette puissance, pour un générateur de puissance non faible (modèle Enercon E-66), de mat 65m de hauteur avec un rotor de 70 m de diamètre, est représenté par la figure 13, [11] :

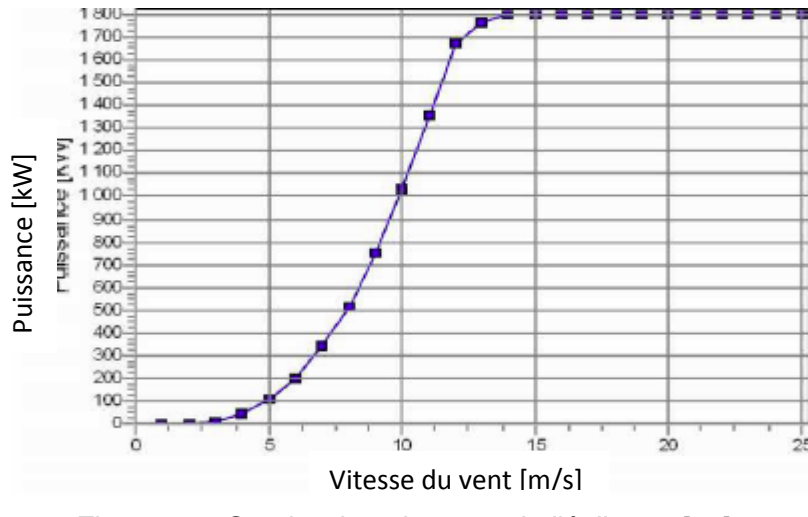

Figure 13 : Courbe de puissance de l'éolienne [11].

Dans la suite, nous allons parlons des systèmes hybrides électriques, de leur configuration générale ainsi que de leur fonctionnement.

## <span id="page-22-1"></span><span id="page-22-0"></span>**Chapitre 2 :**

# **ÉTATS DE L'ART SUR LE SYSTÈME HYBRIDE ÉLECTRIQUE**

#### <span id="page-22-3"></span><span id="page-22-2"></span>**2.1. Configuration générale**

#### **2.1.1. Définition**

Le "système hybride électrique" est un système énergétique exploitant simultanément plusieurs types de sources d'énergie avec des propriétés différentes, c'est-à-dire, une combinaison d'une ou de plusieurs sources d'énergie classiques qui sont généralement un groupe diesel avec, au moins, une source d'énergie renouvelable, par exemple un éolien ou un photovoltaïque ou des petites centrales hydroélectriques, [10], [12].

Notons que la puissance délivrée par ces sources d'énergie renouvelables, comme l'éolien et le photovoltaïque, n'est pas constante dans un intervalle de temps bien déterminé. Effectivement, elle varie en fonction du temps (nuit ou jour, matin ou après midi) et de la saison (été ou hiver). Cependant, il est indispensable d'équilibrer l'offre et la demande d'énergie que ce soit en été ou en hiver comme le jour ou la nuit. Pour ce faire, une meilleure solution est d'associer les sources d'énergie renouvelables avec des sources d'énergie classiques pour obtenir une production en électricité continue tout au long d'un intervalle de temps bien précis et répondant également à la demande journalière des consommateurs.

Dans la pratique, plusieurs combinaisons de systèmes hybrides sont proposées et ceci selon les données climatiques du site d'implantation, c'est-à-dire selon les types d'énergie exploitables dans ce lieu. Parmi ces combinaisons, les plus courantes sont les suivantes : éolien-diesel, photovoltaïque-diesel et éolien- photovoltaïque-diesel. Notons que ces mêmes sources d'énergie peuvent être combinées avec d'autres sources telles que la centrale hydroélectrique.

En général, un système hybride est représenté par la figure 14.

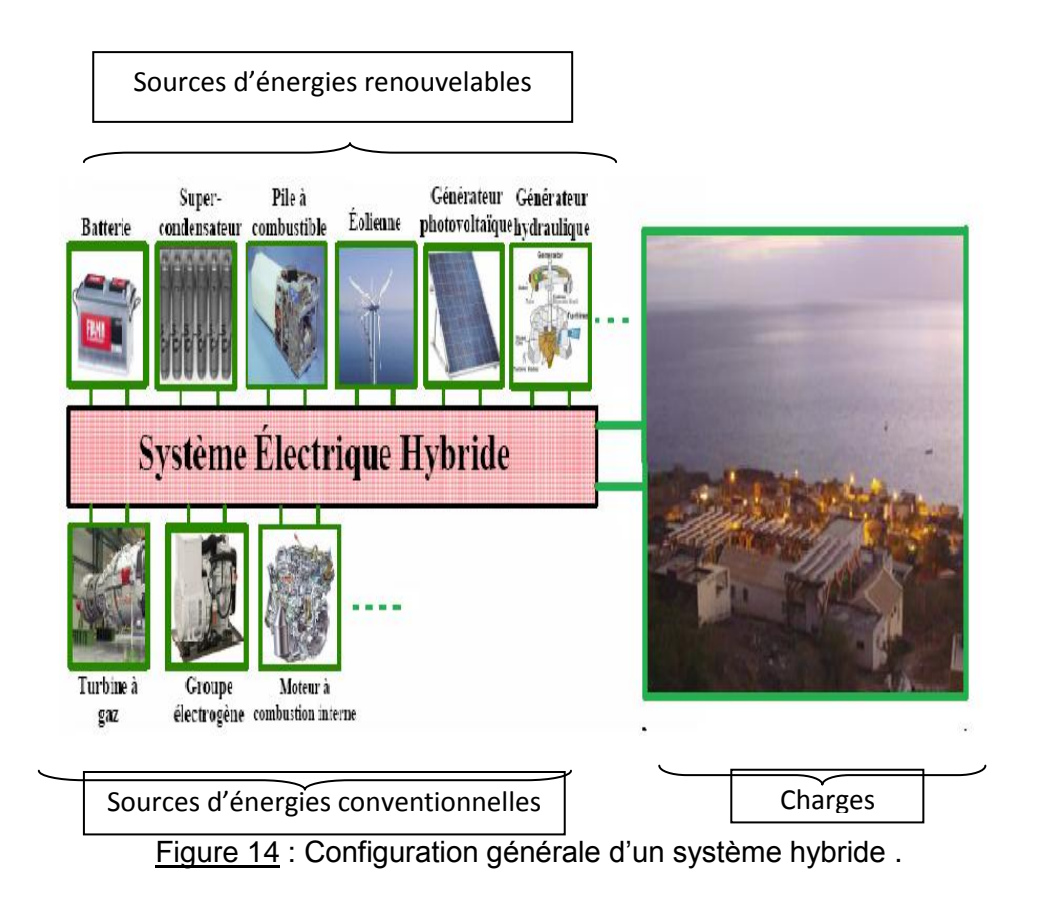

Par exemple, à Madagasikara dans le village d'Ivovona, un système hybride est implanté et il était prévu pour alimenter le village tout entier. Ce système est présenté sur la figure 15 et est composé de deux éoliens de puissances respectives 10kW et 5kW. L'un est connecté avec des onduleurs qui le lient avec les charges. Et l'autre est lié à des batteries de capacité totale de 24 000Ah/C20 avec une tension de 48V et est couplé avec trente panneaux photovoltaïques. Nous faisons remarquer que les batteries de la cellule PV sont liées éventuellement à des onduleurs avant d'alimenter un réseau de distribution, [13].

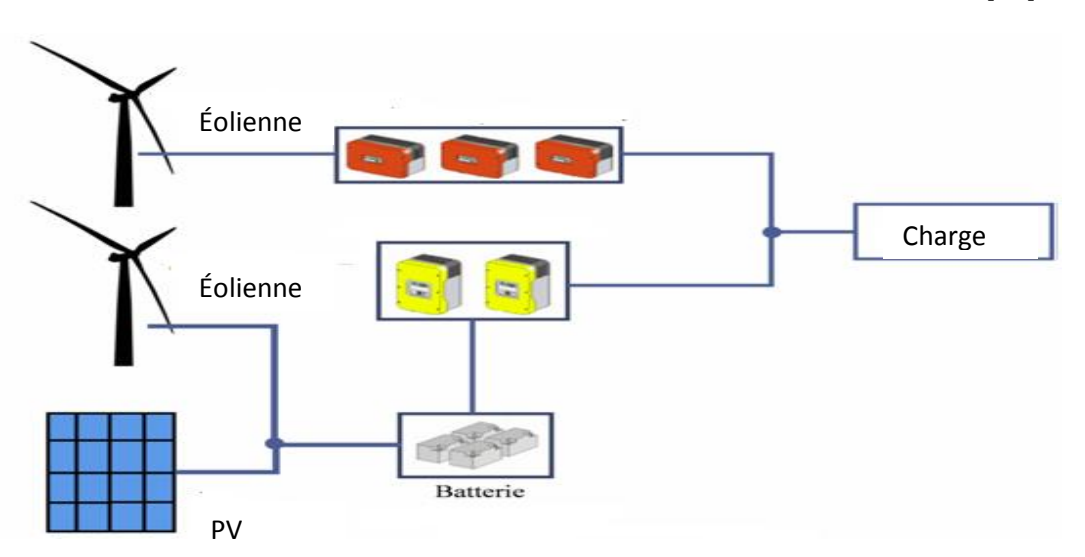

Figure 15 : Schéma synoptique de la centrale hybride isolée d'Ivovona.

#### <span id="page-24-0"></span>**2.1.2. Structure des systèmes de génération**

Pour un système hybride, notons qu'il existe d'autres composantes Il doit comporter un système de distribution de courants alternatif et continu, un système de stockage, des convertisseurs et d'un système de gestion de charge. Ces autres composantes peuvent être montées suivant différentes architectures. Ainsi, dans la pratique, les systèmes hybrides classiques contiennent deux types de bus qui sont les bus à courant continu d'un côté et les bus à courant alternatif de l'autre côté.

#### <span id="page-24-1"></span>**2.1.3. Configuration de bus dans les systèmes hybrides**

Il existe plusieurs configurations de bus dans les systèmes hybrides basées sur une stratégie de contrôle. En général, il y a l'architecture à bus courant continu et celle à bus courant alternatif. Parfois, ces deux architectures sont combinées, c'est-à-dire que l'on a une architecture à deux bus courants continu et alternatif, [13].

<span id="page-24-2"></span>Notons qu'un bus est vient de "ligne omnibus" qui signifie "à tous" en latin. En [électronique](https://fr.wikipedia.org/wiki/%C3%89lectronique) et en [électrotechnique,](https://fr.wikipedia.org/wiki/%C3%89lectrotechnique) un bus est un ensemble de [conducteurs](https://fr.wikipedia.org/wiki/Conducteur_%28%C3%A9lectricit%C3%A9%29) (fils ou barres ou assemblage de fils qui servent à conduire l'électricité) qui peuvent relier plus de deux appareils ou dispositifs, [14].

### **2.1.3.1. Architecture à bus continu**

Dans cette configuration, selon la figure 16, chaque source fournit une puissance qui est centralisée sur un bus à courant continu. Ainsi, des systèmes de conversion d'énergie à courant alternatif fournissent d'abord leur puissance à un redresseur pour être convertie en courant continu.

Les générateurs sont connectés en série avec l'onduleur qui alimente les charges à courant alternatif. Ceci est indispensable car l'alimentation directe des charges en courant continu avec les générateurs est impossible. L'onduleur qui alimente les charges alternatives grâce au bus continu doit être bien dimensionné pour que le pic de charges soit assuré.

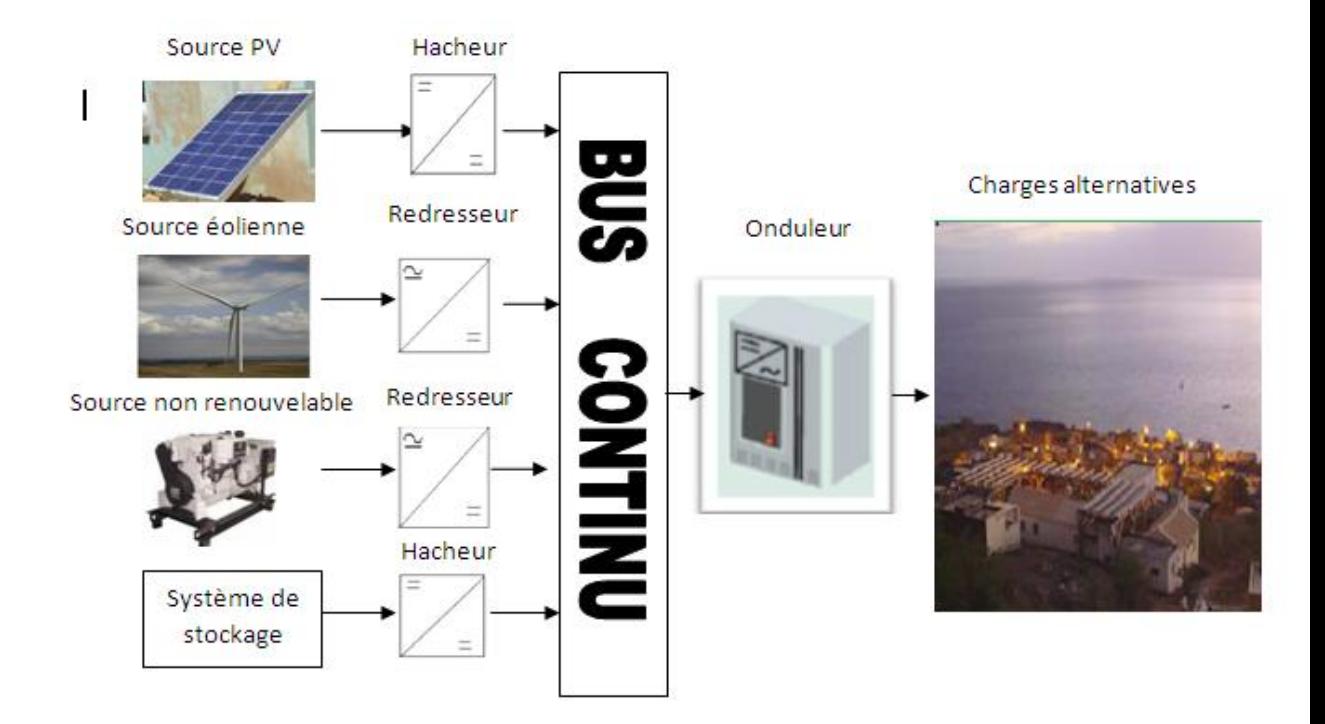

Figure 16 : Architecture à bus continu.

## <span id="page-25-0"></span>**2.1.3.2. Architecture à bus alternatif**

Dans cette topologie, toutes les composantes du système hybride sont reliées à la charge alternative à l'aide des convertisseurs sauf le générateur qui fixe la fréquence de bus (voir figure 17).

Cette configuration est plus performante par rapport à l'architecture à bus continu. Dans cette architecture, chaque convertisseur peut être synchronisé avec son générateur de sorte qu'il puisse alimenter la charge de façon indépendante et simultanément avec d'autres convertisseurs. Ceci est plus efficace pour que les sources d'énergie puissent satisfaire la demande de la charge. Mais, nous remarquons que la réalisation de ce système est relativement compliquée à défaut du fonctionnement parallèle, en synchronisant les tensions de sortie avec celles des charges.

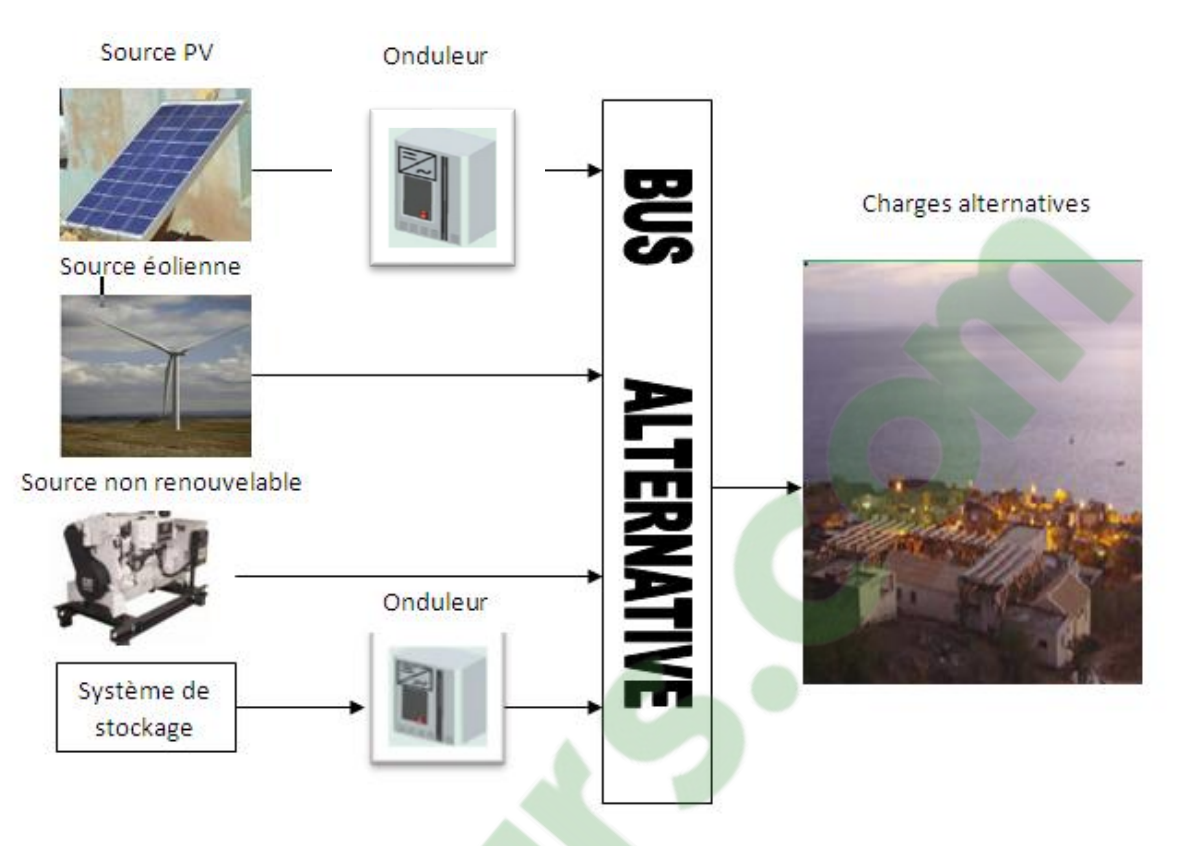

Figure 17 : Architecture à bus alternatif

# <span id="page-26-0"></span>**2.1.3.3. Architecture à bus continu/alternatif**

L'architecture à courant continu et à courant alternatif est présentée sur la figure 18. Dans cette configuration, une partie de la charge peut être alimentée directement par un courant alternatif par les sources d'énergie renouvelables et les générateurs diesel. Cela permet à la fois d'augmenter le rendement du système et de réduire les puissances nominales du générateur diésel et de l'onduleur. Le fonctionnement de l'onduleur ou des groupes électrogènes peut être autonome ou en parallèle en synchronisant leurs tensions de sortie. Notons qu'on peut remplacer les convertisseurs situés entre les deux bus par un convertisseur bidirectionnel.

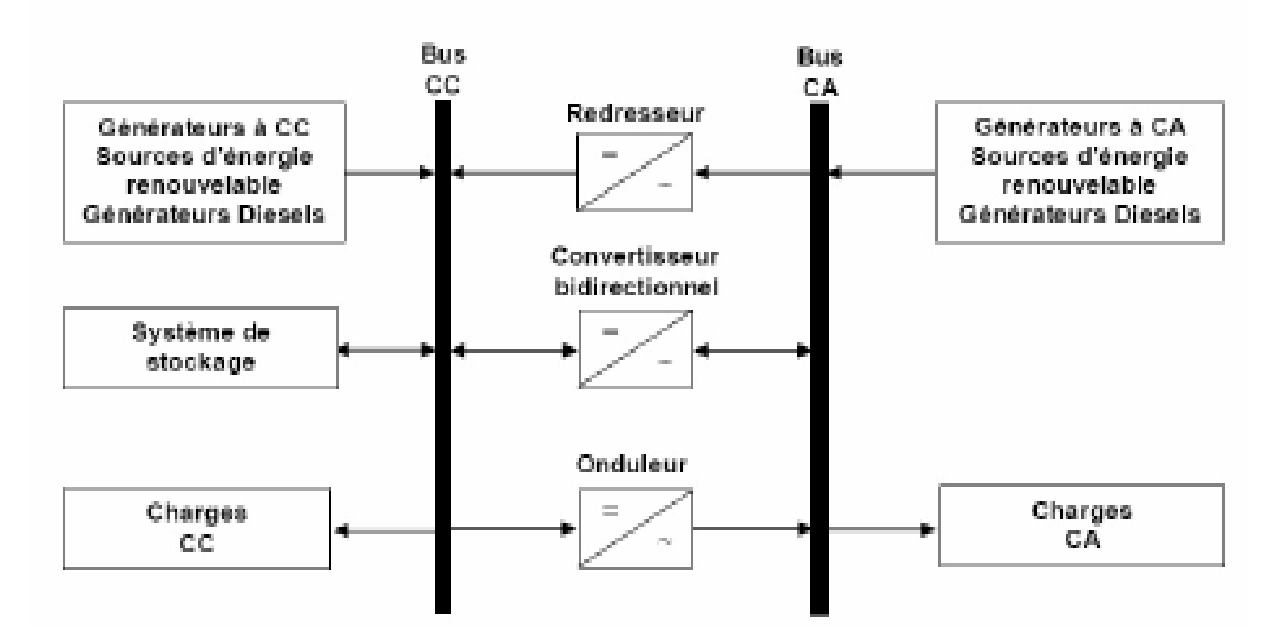

Figure 18 : Architecture à bus continu/alternatif, [3], [13].

<span id="page-27-0"></span>Ainsi, nous avons les connaissances suffisantes sur le système hybride électrique et nous allons parler dans la partie suivante son fonctionnement.

### **2.2. Fonctionnement d'un système hybride électrique**

Le corps d'un système hybride est divisé en trois parties distinctes : les sources d'énergie renouvelables et les sources d'énergie conventionnelles ou classiques, l'organe de contrôle nommé commutateur et les charges. Le fonctionnement d'un système hybride est indiqué selon la figure 19.

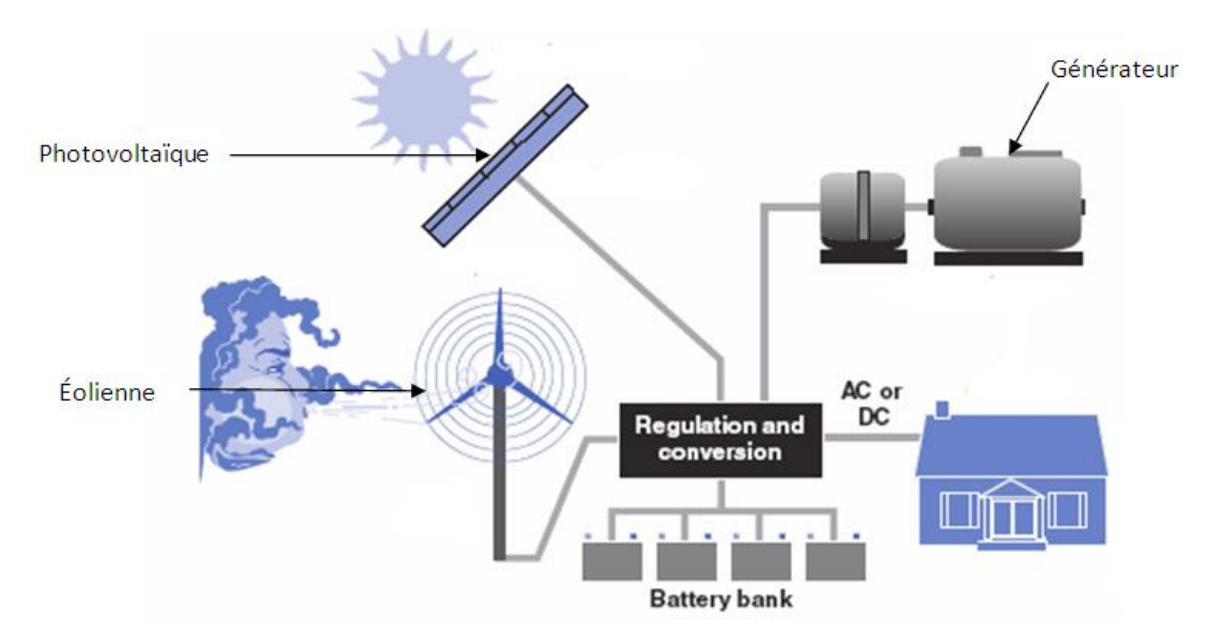

#### Figure 19 : Fonctionnement d'un système hybride, [13].

Pour la mise en marche d'un système hybride, il existe une procédure à trois (03) étapes à suivre obligatoirement. Dans un premier temps, il faut déterminer la consommation en énergie totale des consommateurs, c'est-à-dire la puissance demandée à fournir. Ceci est à la fois indispensable et très important dans le système hybride. Puis, l'étape suivante qui n'est pas du tout négligeable consiste à évaluer les puissances produites par chaque source d'énergie renouvelable à installer. A ce stade, le niveau de chaque batterie intervient avec sa puissance critique. Enfin, la troisième étape, la plus importante dans notre étude que nous allons approfondir plus tard est la programmation du système à partir des données obtenues dans les deux étapes précédentes.

Cette programmation destinée au contrôle intelligent du système hybride a lieu dans la deuxième partie du système, soit dans la partie "commutateur".

Par ailleurs, notre étude permet, entre autres, de répondre aux questions suivantes : d'abord, qu'est ce qui se passe dans cette partie ? Puis, comment ce système est-il commandé ? Les réponses à ces questions sont développées dans le prochain chapitre de notre manuscrit.

# **Clicours.COM**

## <span id="page-29-1"></span><span id="page-29-0"></span>**Chapitre 3 :**

#### **SIMULATIONS**

Dans ce chapitre, nous allons parler de la méthode pour générer et programmer le fonctionnement d'un système hybride.

Concernant les simulations du système hybride, il est indispensable de choisir des logiciels adéquats répondant aux exigences de la réalisation du projet correspondant. Ainsi, dans notre cas, nous devons disposer d'un logiciel permettant de monter un schéma électrique afin de réaliser celui du circuit électrique de notre système. Dans le monde de l'électronique, nous rencontrons plusieurs logiciels qui sont capables de réaliser les simulations d'un projet. Nous avons, par exemple, parmi les plus utilisés logiciels comme le Circuit Maker, le Workbench, le Pspice Student, ainsi que le Proteus, etc. Dans notre projet, nous choisissons le logiciel Proteus, grâce à sa performance.

En plus de Proteus, comme le système électrique hybride doit être programmé selon la puissance de chaque source d'énergie installée et la quantité d'énergie demandée par l'utilisateur, il fait appel à un microcontrôleur pour remplir cette tâche. Ce microcontrôleur nécessite un autre logiciel pour sa programmation.

<span id="page-29-2"></span>Le choix de ce microcontrôleur est vaste car il existe dans le commerce une multitude de plateformes permettant de programmer un microcontrôleur. Nous prenons le logiciel Arduino car le microcontrôleur que nous allons utiliser est un microcontrôleur Ardiuno Uno.

#### <span id="page-29-3"></span>**3.1. Généralités sur le logiciel Proteus**

#### **3.1.1. Qu'est ce que Proteus**

Proteus est un logiciel constitué par plusieurs modules mais il est généralement composé de deux principaux logiciels qui nous permettent de faire une [Conception Assistée](https://fr.wikipedia.org/wiki/Conception_assist%C3%A9e_par_ordinateur)  [par Ordinateur](https://fr.wikipedia.org/wiki/Conception_assist%C3%A9e_par_ordinateur) (CAO) ou *Electronic Design Automation* (EDA) et son édités par la Société *Labcenter Electronics*. [15]. Il s'agit de :

- L'éditeur de schéma ISIS ;
- $\bullet$ L'outil de conception de circuit imprimé ARES.

Proteus est très apprécié dans l'environnement électronique, [16]. Effectivement, de nombreuses entreprises et organismes [de formation](https://www.clicours.com/) et beaucoup de chercheurs utilisent et travaillent avec cette suite logicielle. En plus de la popularité de ses outils, Proteus possède aussi d'autres avantages très intéressants :

Pack contenant des logiciels faciles et rapides à manipuler ;

- Support technique très performant ;
- <span id="page-30-0"></span>Outil de création de prototype virtuel permettant de réduire les coûts matériels et logiciels lors de la conception d'un projet.

#### <span id="page-30-1"></span>**3.1.2. Présentation générale de Proteus**

#### **3.1.2.1. ISIS** :

Vers les années 90, ISIS est développé par MULTIPOWER. Le logiciel ISIS de Proteus est connu pour éditer des schémas électriques ou structurels d'un circuit électronique. Il est ainsi le lieu pour l'assemblage des composants électroniques où l'on fixe leurs caractéristiques (valeurs et références) et leurs liaisons par des connexions électriques ou fils. Notons qu'ISIS est un éditeur de schémas possédant une interface graphique puissante. De plus, il est possible de deviner certaines erreurs lors de l'étape de conception car ISIS permet également de simuler ces schémas avec le simulateur PRO SPICE. Les calculs effectués par ce simulateur sont basés sur des modèles mathématiques. Le contrôle de la majorité de l'aspect graphique des circuits se fait aussi grâce à ISIS.

Grâce à des modules additionnels, ISIS permet également les simulations des comportements d'autres microcontrôleurs (PIC, Atmel, ARM) ainsi que leurs interactions avec les composants qui les entourent, [11]. La figure 20 présente l'interface ISIS.

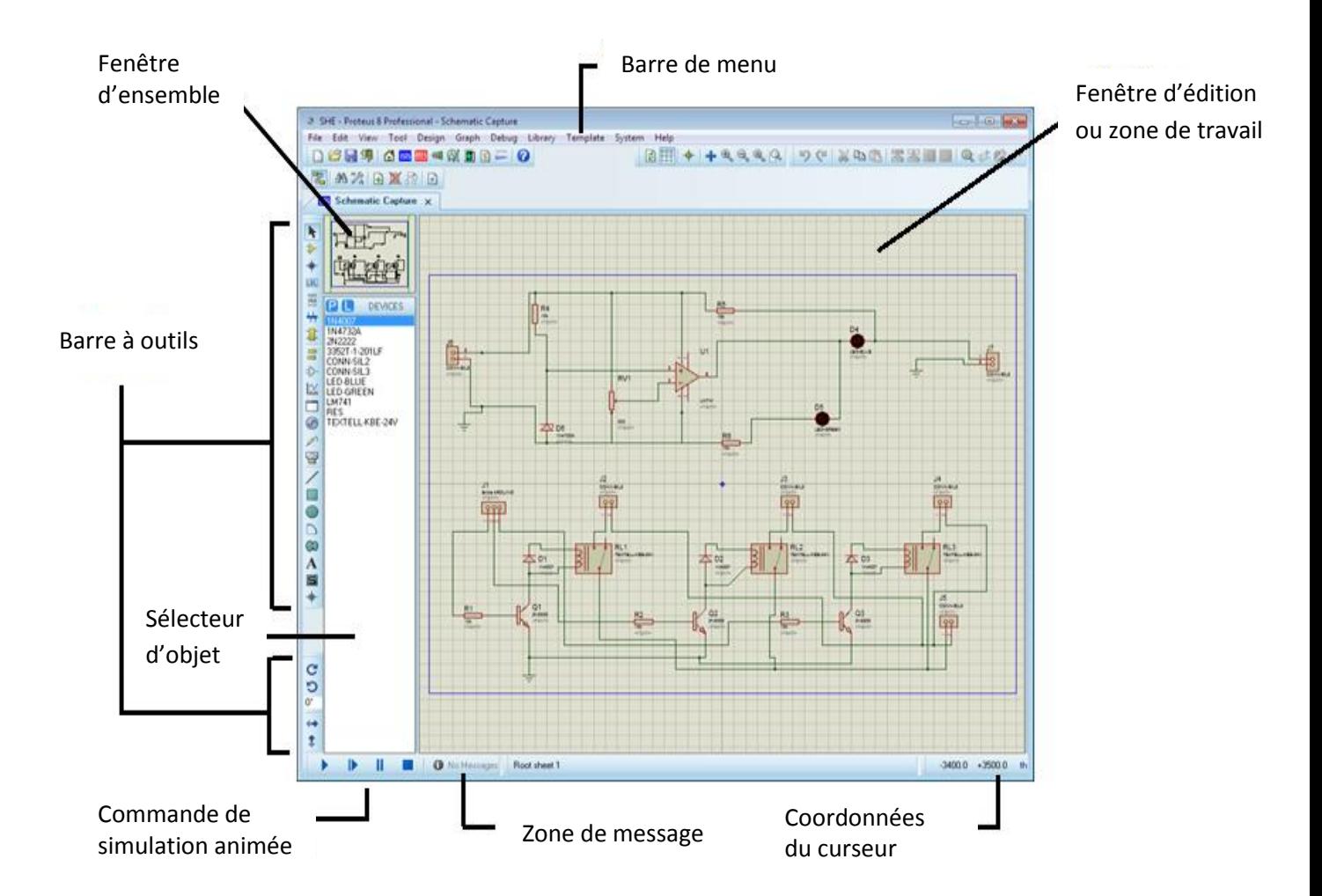

Figure 20 **:** Présentation de l'interface ISIS.

# <span id="page-31-0"></span>**3.1.2.2. ARES**

ARES est un module de conception de circuit imprimé compatible avec Windows 98, 2000 et XP. L'emplacement des composants en modes automatique, manuel et semiautomatique est fait grâce à ARES (voir figure 21). ARES permet aussi le routage des liaisons sur plusieurs couches de ces mêmes modes, ce qui complète parfaitement ISIS. Il est possible ainsi d'importer facilement sur ARES un schéma électrique réalisé sur ISIS pour réaliser le circuit imprimé ou *Printed Circuit Board* (PCB), un support permettant de maintenir et de relier électriquement un ensemble de composants électriques entre eux. Le but est de réaliser un circuit électrique complexe de la carte électronique.

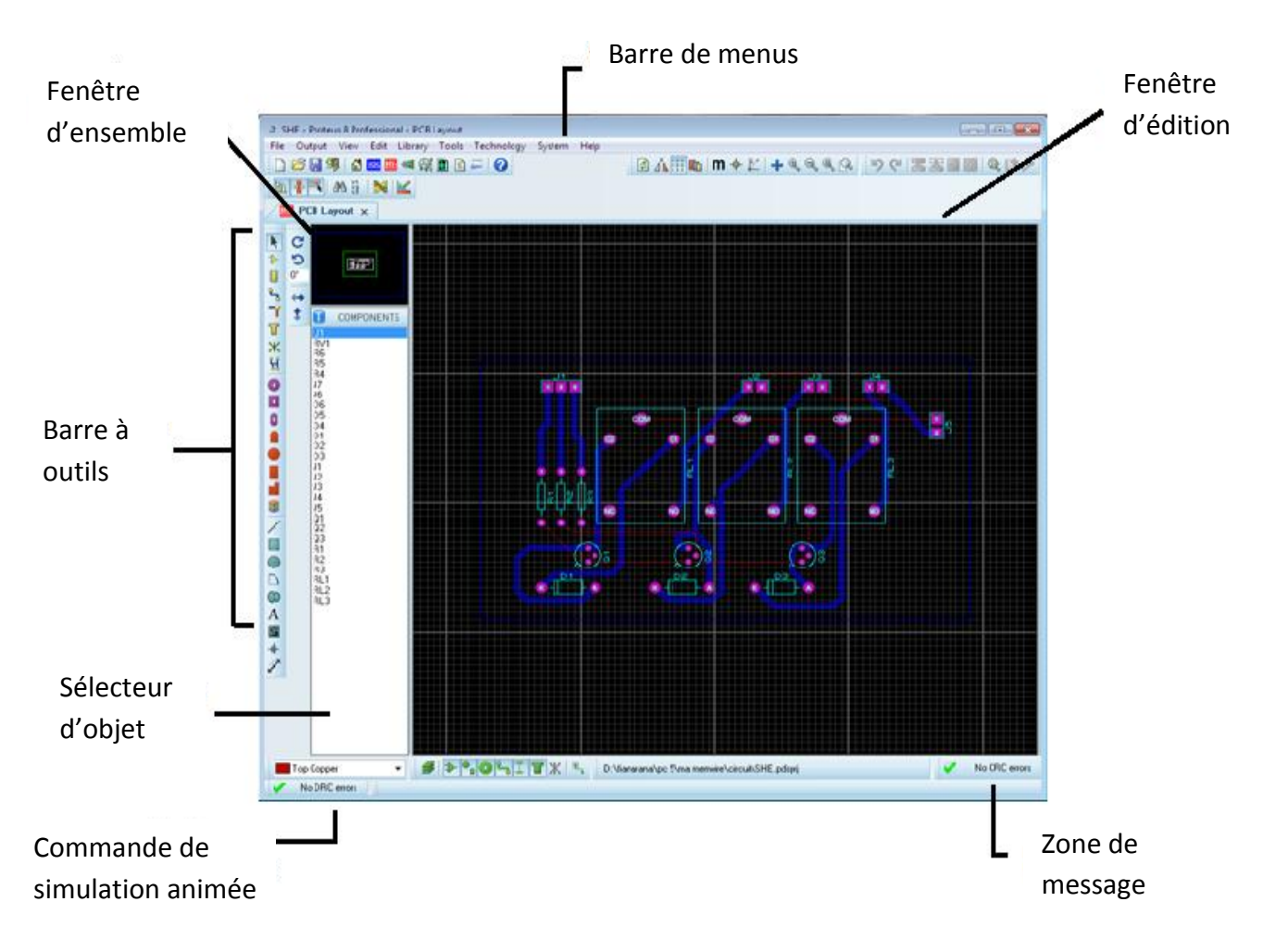

Figure 21 : Présentation de l'interface ARES.

# <span id="page-32-0"></span>**3.2. Généralités sur Arduino**

<span id="page-32-1"></span>Le système Arduino est divisé en deux parties principales : la partie matérielle et la partie logicielle.

# **3.2.1. Partie logicielle Arduino**

Arduino est un projet créé par une équipe de six individus de développeurs : Massimo Banzi, David Cuartielles, Tom Igoe, Gianluca Martino, David Mellis et Nicholas Zambetti, [17].

Arduino est un logiciel de programmation par code, code qui contient une cinquantaine de commandes différentes [18].

Nous pouvons réaliser un grand nombre de choses par le système Arduino, [17], choses ayant une application dans tous les domaines comme :

- Contrôle des appareils domestiques ;
- Fabrication des robots ;
- Gestion des jeux de lumières ;  $\bullet$
- Communication avec l'ordinateur ;
- Télécommande d'un appareil mobile (modélisme).  $\bullet$

Au lancement d'Arduino, tant que la fenêtre est ouverte, nous devons avoir une interface visuelle qui se définit comme le montre la figure 22, des boutons de commande se trouvant en haut de la fenêtre, une page blanche localisée au milieu et une bande noire se situant en bas de l'interface.

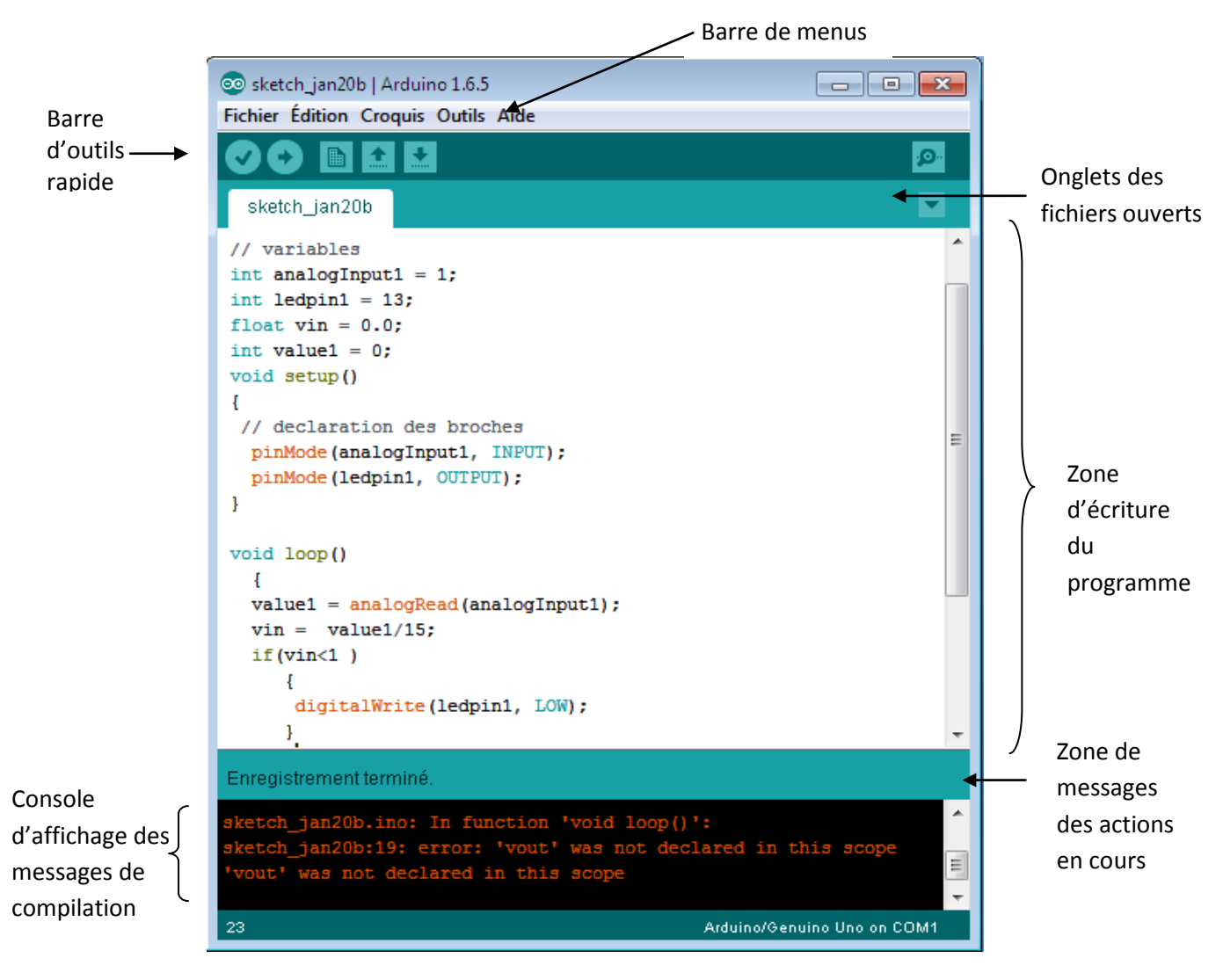

Figure 22 : Présentation de l'interface de l'Arduino.

Le compilateur utilisé dans le logiciel Arduino est le compilateur C/C++ pour processeur AVR, [15]. Une de ses particularités est que la structure du programme est imposée au programmeur. Dans la page blanche ou zone d'écriture du programme, nous avons "la fonction main ()" qui est imposée et non modifiable. Et ainsi, les seules parties à développer spécifiquement sont :

- " La fonction setup ()" devant contenir les initialisations ;
- "La fonction loop ()" étant une fonction répétée indéfiniment.

Ainsi, nous en déduisons que :

Un programme Arduino = une fonction setup  $() +$  une fonction loop  $()$ .

L'interface d'Arduino est très maniable, [19]. Arduino offre une interface minimale et épurée pour développer un programme sur les cartes Arduino. Il est doté d'un éditeur de code avec coloration syntaxique contenant le programme à créer et d'une barre d'outils rapide présentant les boutons qui servent lors de la programmation des cartes. Il s'agit des deux éléments les plus importants de l'interface et utilisés le plus souvent. Nous trouvons aussi une barre de menus plus classique qui présente les options de configuration du logiciel qui permettent d'accéder aux fonctions avancées de l'Éditeur de Développement Intégré (IDE). Enfin, il existe un "débogueur" grâce auquel les fautes de programmation sont compilées pour être corrigées. C'est la bande noire qui affiche, par exemple, les résultats de la compilation du code source et des opérations sur la carte.

#### <span id="page-34-0"></span>**3.2.2. Carte Arduino**

Une carte Arduino est une petite carte électronique de taille de 5,33cmx6,85cm et équipée d'un microcontrôleur, [20]. Son fonctionnement est indiqué sur la figure 23. Les cartes Arduino font partie de la famille des microcontrôleurs. À partir d'événements détectés par des capteurs, on peut programmer et commander des actionneurs grâce à ces microcontrôleurs.

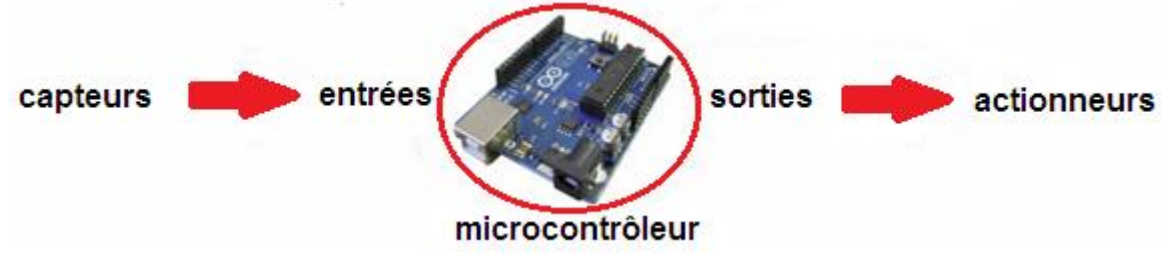

Figure 23 : Fonctionnement d'un microcontrôleur.

# <span id="page-34-1"></span>**3.2.2.1. Microcontrôleur**

Par définition, un microcontrôleur ou un petit contrôleur est un système informatique de type circuit intégré ou une puce électronique comme un microprocesseur ayant une mémoire qui traite le programme à exécuter, une mémoire vive pour stocker les états des variables et une interface d'entrées et de sorties appelées pattes (voir figure 24). Il est généralement utilisé pour contrôler un dispositif physique.

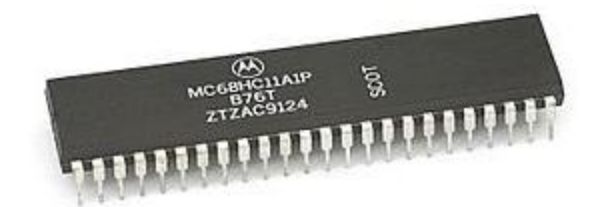

Figure 24 : Microcontrôleur Motorola 68HC11 [21].

Une autre définition est donnée selon LECHALUPÉ, [19]. Un microcontrôleur est une petite unité de calcul accompagnée de :

- Microprocesseur de mémoire ou *Central Processing Unit* (CPU) ou "unité centrale de traitement". Cet élément, qui est le cœur du microcontrôleur, prend en charge les parties "traitement d'information" et "envoi des ordres". Il est luimême composé d'une unité arithmétique et logique (UAL) et d'un bus de données. Le CPU est relié avec la/les zones mémoires à l'aide d'un ou plusieurs bus qui transportent les instructions ou des données ou les deux indifféremment. Les bus sont de trois (03) types :
	- o Bus d'adresse (unidirectionnel) qui transportent les adresses mémoires lues ou écrites par le CPU ;
	- o Bus de données (bidirectionnelles) qui transportent les données de/vers la mémoire ;
	- o Bus de contrôle (unidirectionnel) qui rassemblent les signaux logiques de contrôle de l'échange.
- Mémoire de données (RAM ou EEPROM) : une mémoire vive, volatile et de travail où sont placées les données temporaires des opérations.
- Mémoire programme (ROM) : une mémoire morte où les instructions du programme qui pilote le microcontrôleur sont installées ;
- Interfaces parallèles pour la connexion des entrées/sorties (parallèles et séries)  $\bullet$ et des périphériques d'interaction avec son environnement.

Il existe différents types de mémoire programmable selon l'application. Notamment, il

- y a :
- OTPROM : programmable une seule fois ;
- UVPROM : programmable plusieurs fois grâce aux ultraviolets ;
- EEPROM : programmable électriquement plusieurs fois comme les mémoires flash.

Parmi les périphériques, il existe des timers pour générer ou mesurer des signaux, des convertisseurs analogiques-numériques et des liaisons séries.

L'architecture générale d'un microcontrôleur est schématisée par la figure 25.

Alors, un microcontrôleur est comparable à un ordinateur classique qui est un système d'exploitation ayant une puissance de calcul considérablement plus faible.

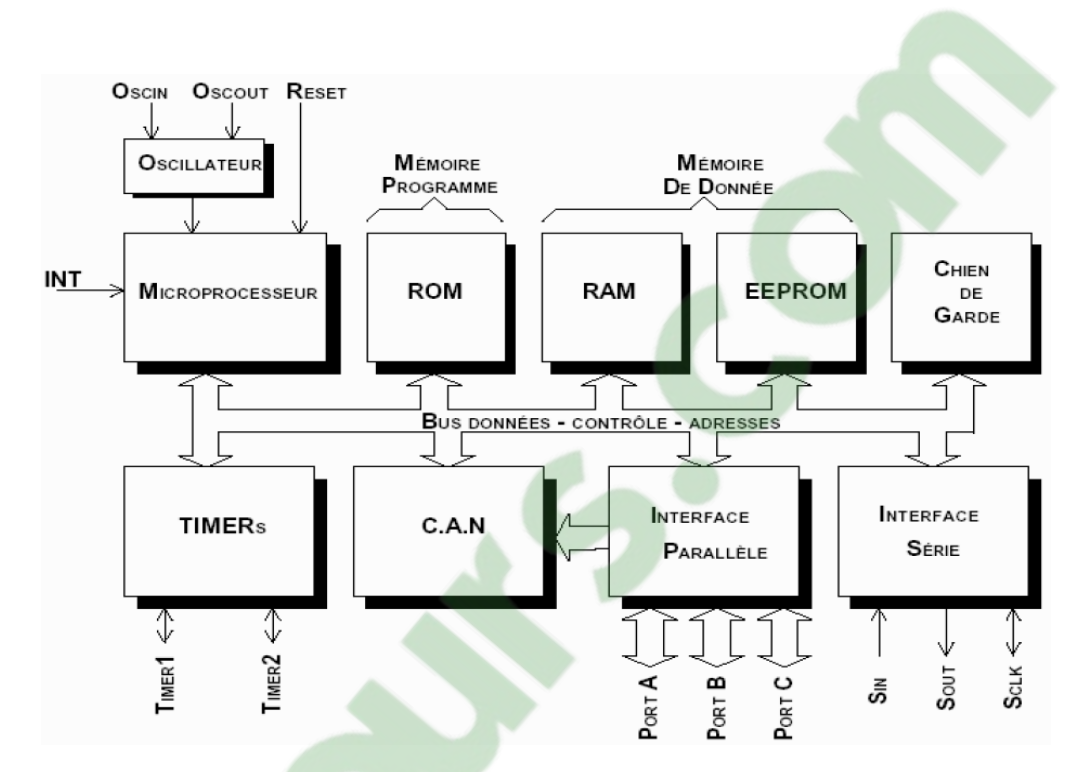

Figure 25 : Architecture générale d'un microcontrôleur [19].

# <span id="page-36-0"></span>**3.2.2.2. Famille AVR**

La famille AVR huit (08) bits (ATMEL) groupe une centaine de composants disponibles selon plusieurs types de boîtier et est découpée en trois (03) sous familles :

- $\bullet$ TinyAVR (8 à 20 broches) ;
- Méga AVR (32 à 100 broches) ;  $\bullet$
- xMega AVR (44 à 100 broches).

<span id="page-36-1"></span>Ces nombreux composants se différencient par la quantité de leur mémoire et par les nombre et types de périphériques qu'ils intègrent.

## **3.2.2.3. Différents modèles des cartes Arduino**

L'Arduino est une carte électronique en matériel libre pour la création artistique interactive. Il intervient dans des :

- Dispositifs interactifs autonomes simples ;  $\bullet$
- Interfaces entre capteurs/actionneurs et ordinateur ;
- Programmateurs de certains microcontrôleurs.

Il existe plusieurs modèles des cartes Arduino dont les principaux sont les suivants :

- Arduino UNO ;
- Arduino MEGA ;
- Arduino NANO.

Arduino MEGA dispose de cinquante et quatre (54) pins d'entrées/sorties et il contient plus de mémoires et un processeur plus performant. Sa taille est plus grande (101,6mmx53,3mm). Par ailleurs, Arduino NANO possède le même nombre de pins (entrées/sorties) que l'Arduino UNO sur lequel notre choix est fixé. Effectivement, il est quasiment puissant qu'un UNO de dimensions 43mmx18mm [21].

<span id="page-37-0"></span>Parmi ces différents modèles de carte Arduino, le plus répandu (avril 2015), et à la fois, le plus utilisé est l'Arduino UNO qui est la première version stable de carte Arduino. En plus de sa simplicité d'utilisation, il dispose de toutes les fonctionnalités d'un microcontrôleur classique [21].

#### **3.2.2.4. Arduino UNO**

Le modèle UNO de la société ARDUINO est une carte électronique dont le cœur est un microcontrôleur ATMEL de référence Atmega328 cadencé à 16Mhz (voir figure 26), [18]. Nous remarquons que le microcontrôleur ATmega328 est un microcontrôleur à huit (08) bits de la famille AVR dont la programmation peut être réalisée en langage C. Il renferme trente et deux (32) kilooctets de mémoire FLASH, deux (02) kilooctets de SRAM et un (01) kilooctet d'EEPROM qui est le microcontrôleur ATmega328 utilisant trois (03) types de mémoire. Cette puce Atmega328 est le cerveau de la carte Arduino UNO. Elle reçoit le programme créé et stocke dans sa mémoire en l'exécutant par la suite. Grâce à ce programme installé, Arduino UNO effectue des opérations, comme par exemple, faire clignoter une LED ou afficher des caractères sur un écran ou envoyer des données à un ordinateur ou etc.

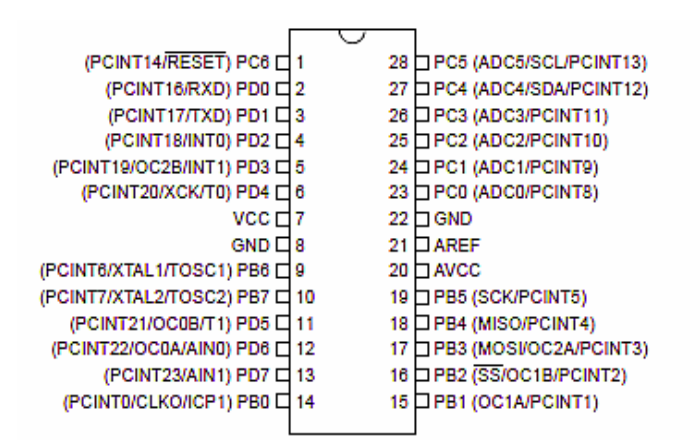

Figure 26 : Microcontrôleur ATMega328 [18].

En général, Arduino UNO possède quatorze (14) pins ou broches programmées en entrées et en sorties numériques, selon les cas, qui permettent de brancher des actionneurs et des détecteurs. Arduino permet aussi de mesurer des grandeurs analogiques grâce à ses six (06) entrées analogiques qui sont les pins A0 à A5. Chaque broche est parcourue par un courant de 40mA pour une tension de 5V [19].

Cette carte Arduino peut aussi s'autoalimenter et communiquer avec un ordinateur grâce à son port USB. Ce port est nécessaire aussi pour téléverser le programme dans la carte. Par ailleurs, Arduino UNO peut aussi être alimenté avec une alimentation comprise en 7V et 12V grâce à son connecteur Power Jack [19].

Les trois "points blancs" encadrés en rouge (6), selon la figure 27, sont en fait des LEDs dont la taille est de l'ordre de millimètre. Ces LEDs remplissent des fonctions :

- Celles en haut du cadre, qui sont connectées à une broche du microcontrôleur et qui servent à tester le matériel.
- Les deux LEDs en bas du cadre qui servent à visualiser l'activité sur la voie série (une pour l'émission et l'autre pour la réception). Le téléchargement du programme au microcontrôleur se fait par cette voie. Pendant cette opération de chargement, les deux LEDs clignotent.

La figure 28 montre le schéma simplifié de la carte Arduino UNO.

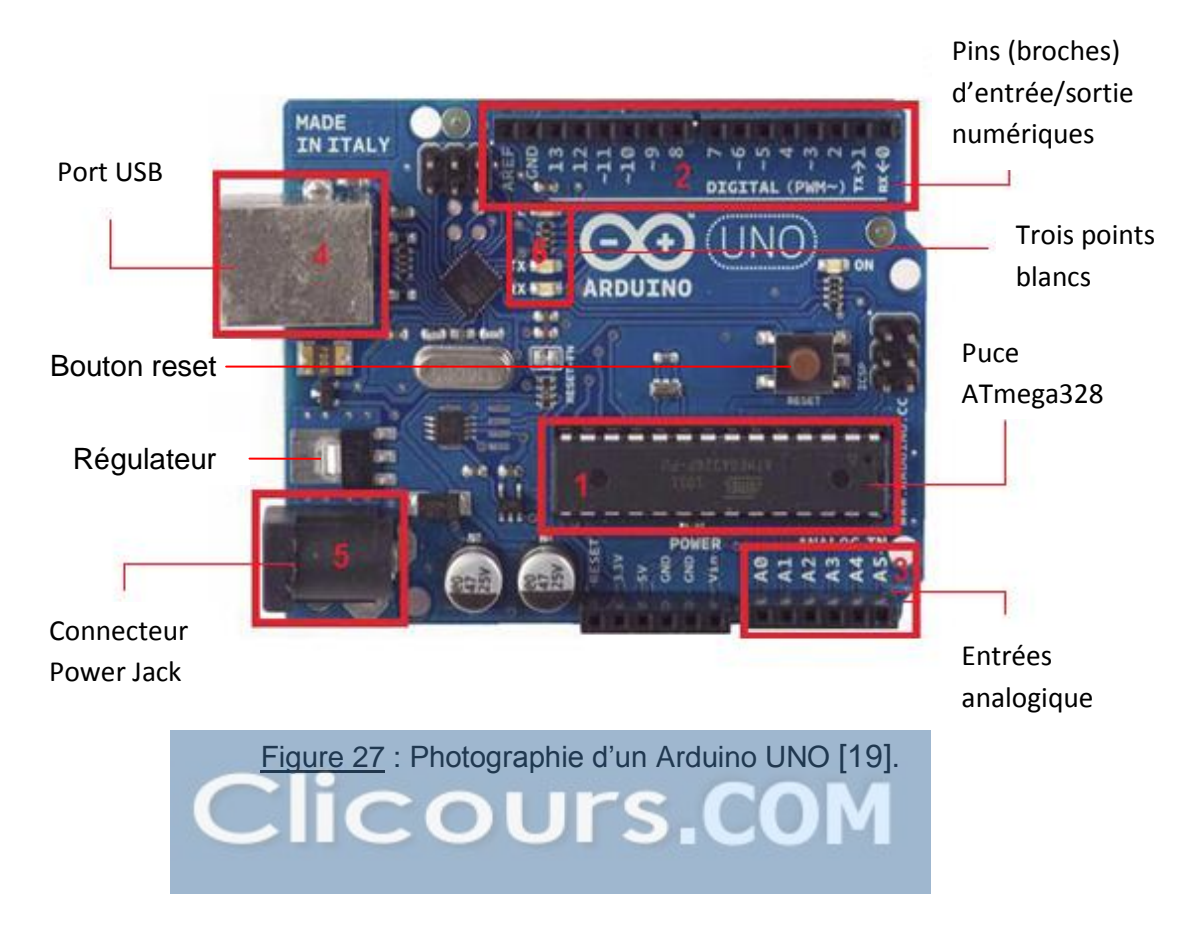

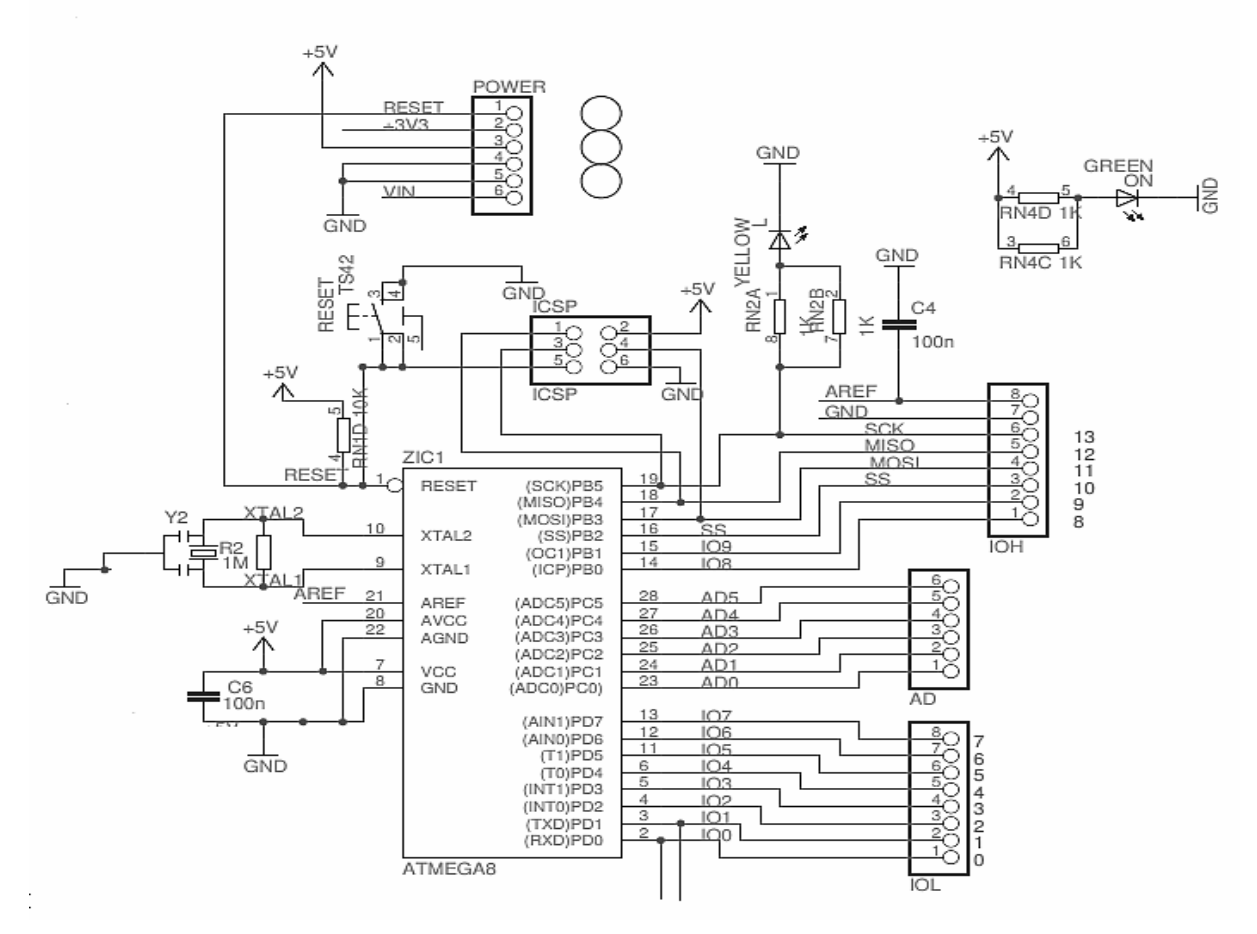

Figure 28 : Schéma simplifié de la carte Arduino UNO [19].

#### <span id="page-39-0"></span>**3.3. Commutateur d'un système électrique hybride**

<span id="page-39-1"></span>Le commutateur est le cœur d'un système hybride. C'est à son niveau que l'on contrôle et commande la mise en marche du système indiquant son mode de fonctionnement. Toutes les informations et activités qui se passent dans le corps d'un système hybride sont dirigées par le commutateur grâce à un microcontrôleur Arduino. Nous faisons remarquer qu'il est très important de bien commander cette partie.

<span id="page-39-2"></span>**Simulations sur Proteus**

# **Puissance seuil de la batterie**

Lors de l'utilisation de la batterie, il est indispensable de définir une puissance critique. Cette puissance est la puissance minimale pour que l'on puisse utiliser divers types de source d'énergie. En dessous de cette valeur critique notée par  $V_{\text{seuil}}$ , on ne peut pas utiliser l'énergie fournie par la source photovoltaïque.

Le test de la puissance reçue dans la batterie de la source photovoltaïque est ainsi obligatoire. Ce test nous permet de détecter si le niveau de la batterie chargée par la source photovoltaïque est compatible à la valeur de V<sub>seuil</sub> définie auparavant. Cette procédure de test est faite grâce au circuit de la figure 29.

Notre but est de déterminer la valeur de V<sub>seuil</sub>, l'état des deux diodes électroluminescentes (LEDs), s'allumant ou non, nous indique le niveau de la batterie devant  $V_{\text{seuil}}$  (on estime ainsi la valeur de  $V_{\text{seuil}}$ ).

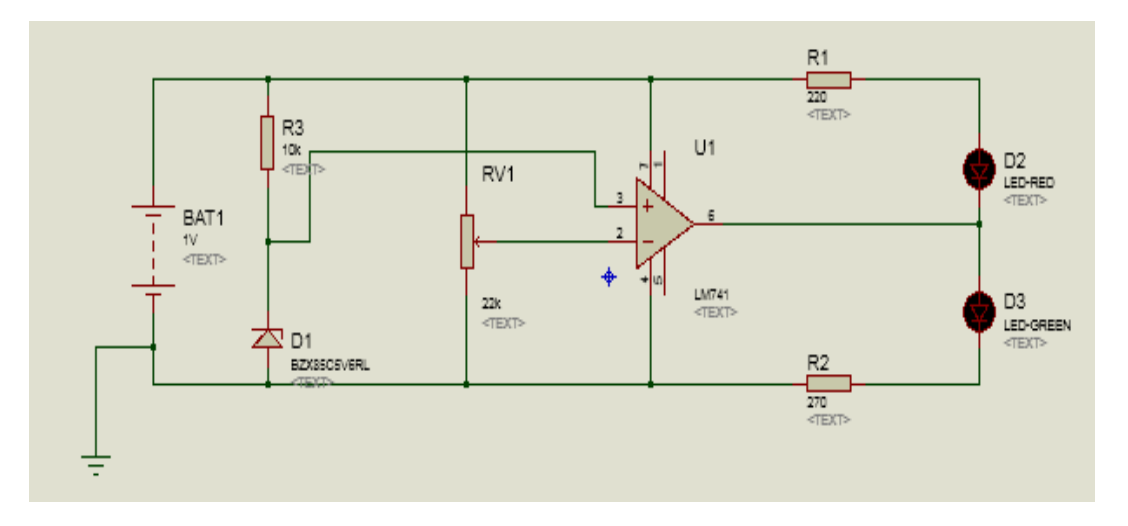

Figure 29 : Schéma du circuit test du niveau de la batterie.

## <span id="page-40-0"></span>**Choix de la ou des sources utilisées selon la demande**

Dans notre circuit, le programme Arduino installe le programme de commande selon le choix des sources d'énergie à utiliser. Ce choix dépend de la quantité de la charge, c'està-dire de la puissance demandée et/ou des puissances accessibles produites par les sources installées. Si l'une des sources implantées produit une puissance suffisante pour la demande, nous la choisissons directement. Sinon, nous sommes obligés d'utiliser deux ou trois types de source à installer, ou même éventuellement, toutes les sources existantes pour répondre à la demande de la charge. Cependant, il est indispensable de remarquer que le courant produit par chaque source doit avoir la même amplitude, la même fréquence et la même phase l'une par rapport à l'autre. Nous adoptons cette mesure pour la protection des appareils à utiliser. La figure 30 nous permet de réaliser ce choix.

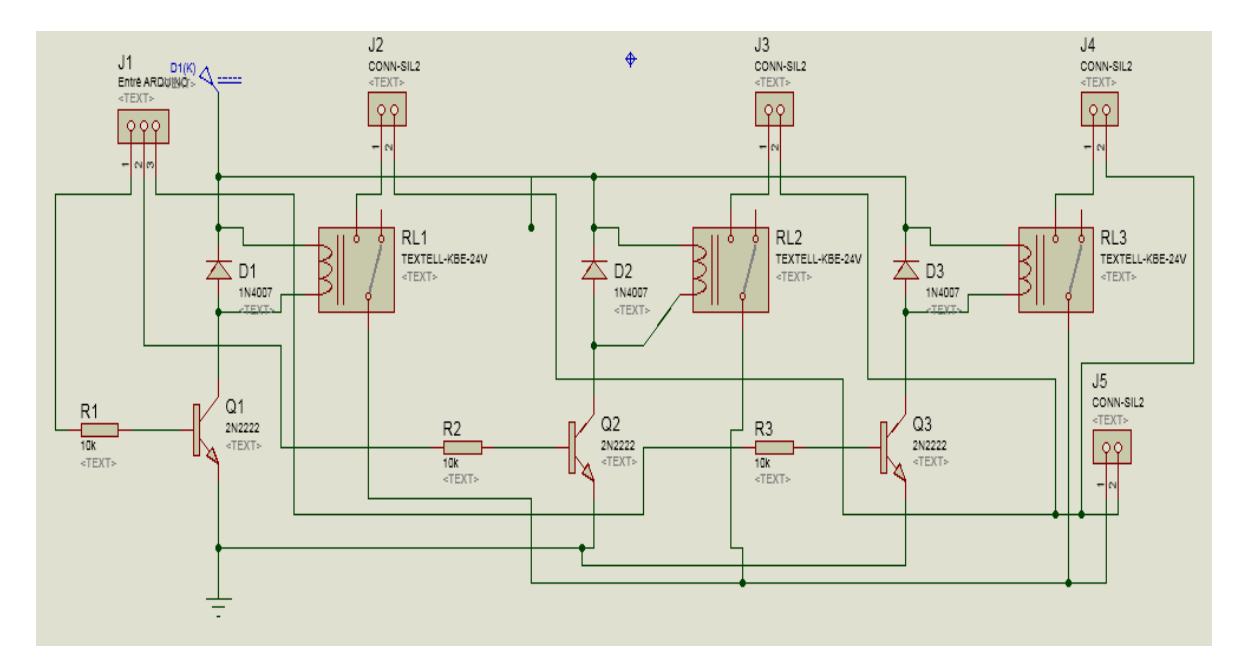

Figure 30 : Choix de la ou les sources utilisées

Nous notons que le principe de cette commande est très pratique. La commande Arduino applique son signal de commande sur la base du transistor relié aux sources choisies à travers une résistance. Ainsi, ce ou ces transistors fonctionnent comme un interrupteur reliant la ou les bobines au relais à la masse. Ce dernier est ainsi parcouru par un courant et le relais est actionné.

Cependant, il est indispensable de placer une diode, appelé "la diode de roue libre" pour la protection des transistors, [22]. Cette diode est montée en parallèle avec les bobines. Son rôle est d'éviter la destruction des transistors lors de l'ouverture de ces bobines. Notons bien que cette diode est très importante dans le montage et son insertion dans le circuit ne doit pas être négligée

La figure 31 nous présente en 3D l'ensemble de ces deux figures (29 et 30) dont son PCB est représenté par la figure 32.

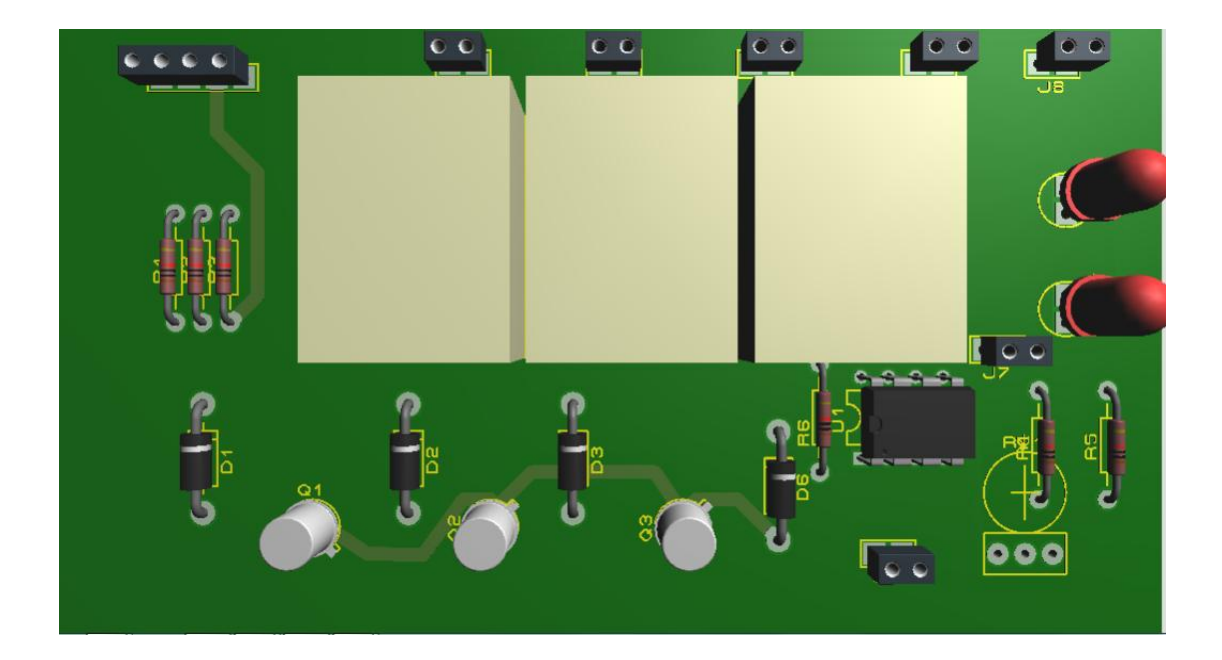

Figure 31 : Représentation en 3D de la commutation.

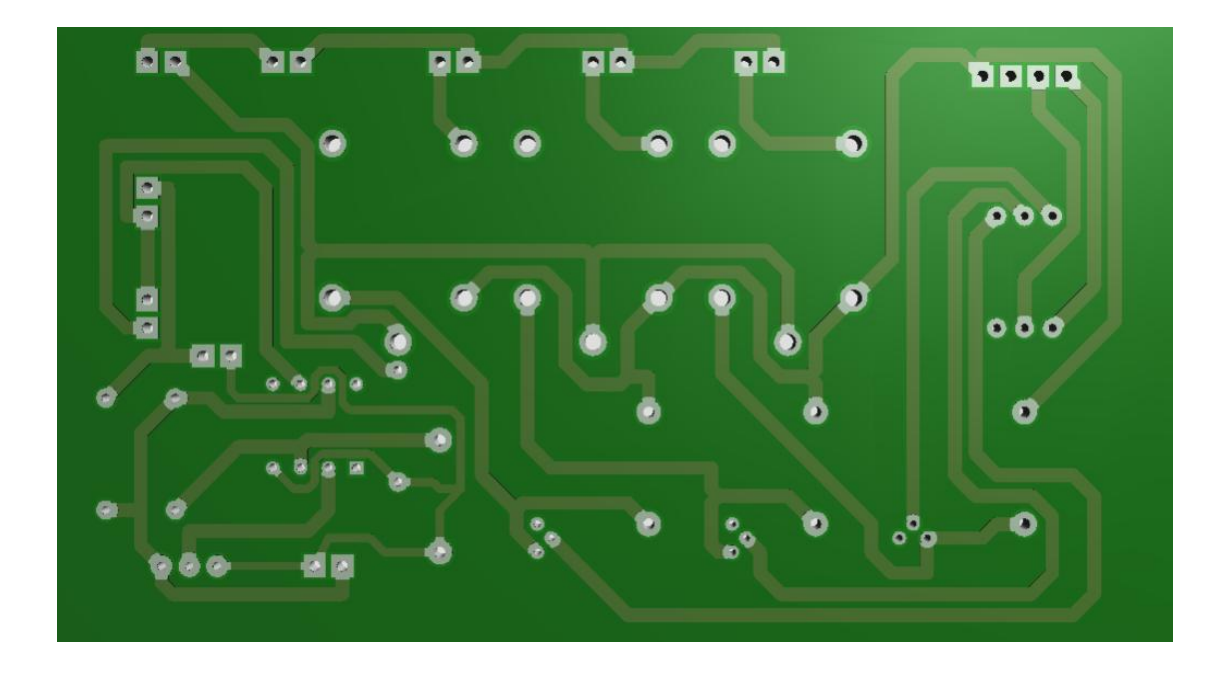

Figure 32 : PCB de la commutation.

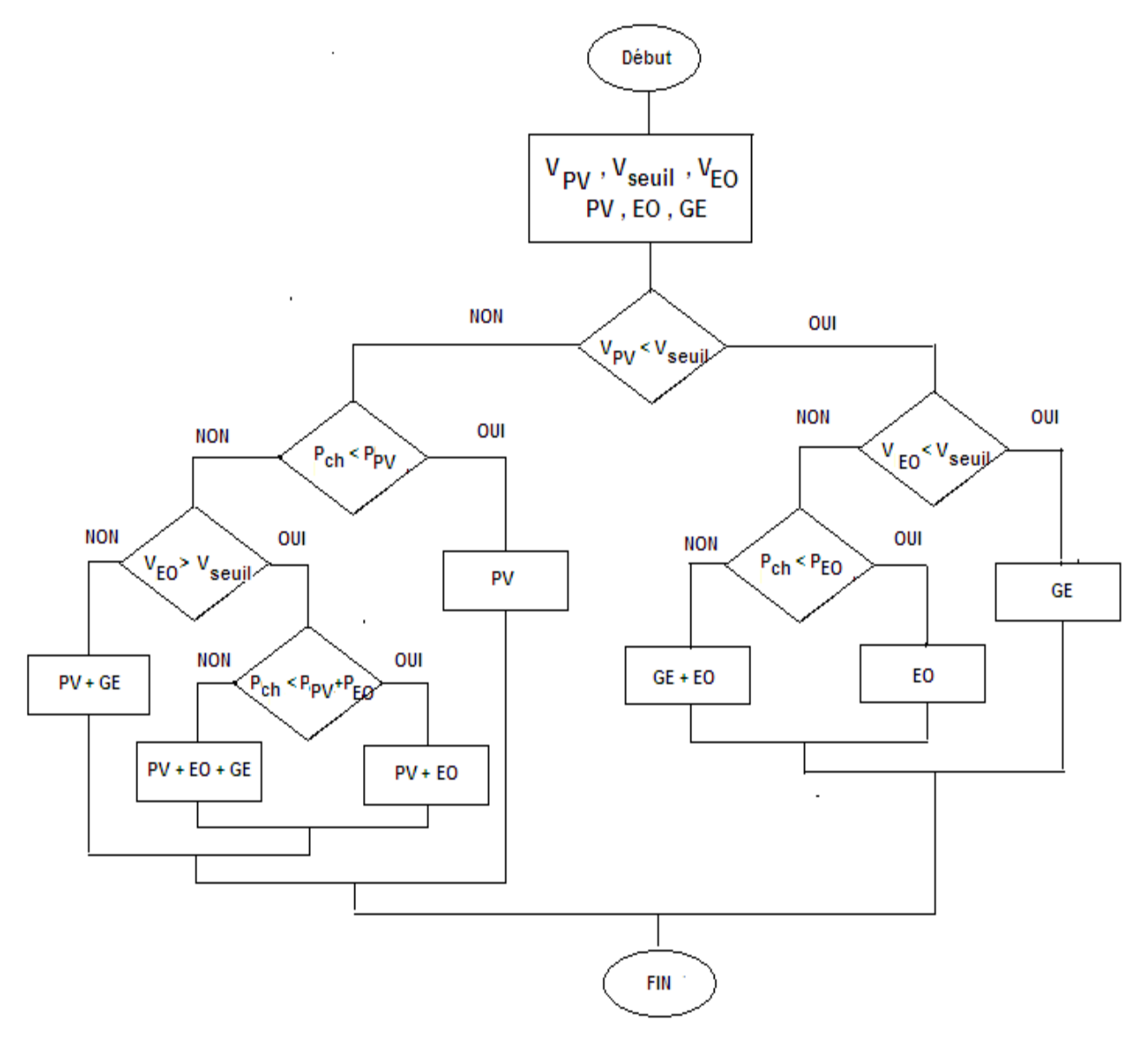

Ainsi, la commande de l'ensemble est pilotée par l'organigramme de la figure 32.

Figure 33 : Description de l'algorithme du fonctionnement

d'un système hybride électrique.

Les significations des plusieurs variables utilisées dans cette algorithme sont les suivantes :

 $V_{PV}$ : Tension à la borne de la source photovoltaïque ;

 $V_{EO}$ : Tension à la borne de la source éolienne;

V<sub>seuil</sub>: Tension seuil;

PV : source photovoltaïque ;

EO : source éolienne ;

GE : source classique (groupe électrogène) ;

P<sub>PV</sub> : Puissance produite par de la source photovoltaïque ;

P<sub>EO</sub> : Puissance produite par de la source éolienne ;

P<sub>ch</sub> : Puissance demandé par la charge.

Dans le chapitre 4, nous allons appliquer le fonctionnement de cet algorithme afin de programmer notre simulation sur Proteus. Le programme est fait par le logiciel Arduino.

# **Chapitre 4 :**

## <span id="page-45-0"></span>**RESULTATS DE SIMULATION**

## <span id="page-45-2"></span><span id="page-45-1"></span>**4.1. Simulation sur Proteus**

## **4.1.1. Puissance seuil de la batterie**

Lors des simulations, nous avons fait varier la capacité de la batterie et les figures 33, 34 et 35 rapportent les résultats obtenus. Si  $V_{bat} = 1V$ , les deux LEDs s'éteignent.

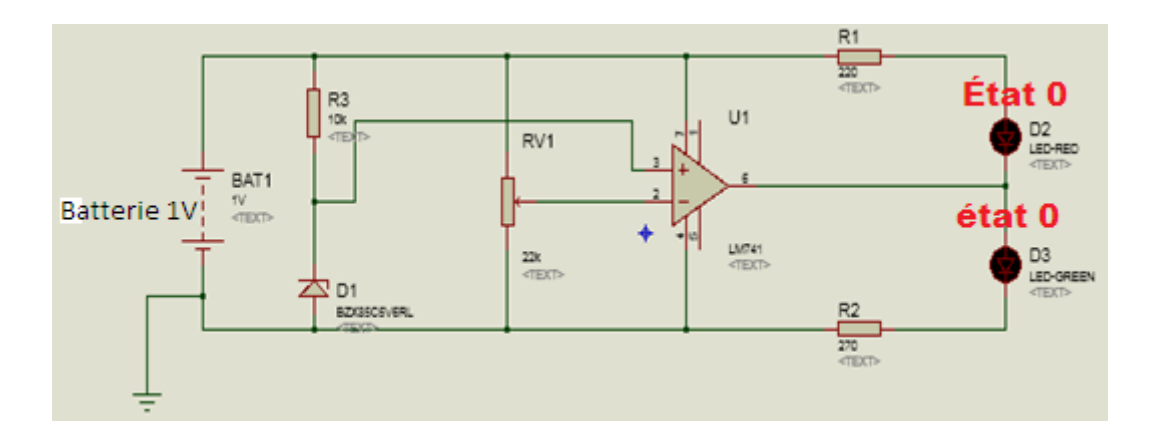

Figure 34 : Résultat 1 simulant la non mise en marche d'aucune source renouvelable.

Si  $V_{bat}$  = 9V et lorsque nous augmentons  $V_{bat}$  par exemple, la LED verte s'allume progressivement mais celle rouge ne s'allume pas.

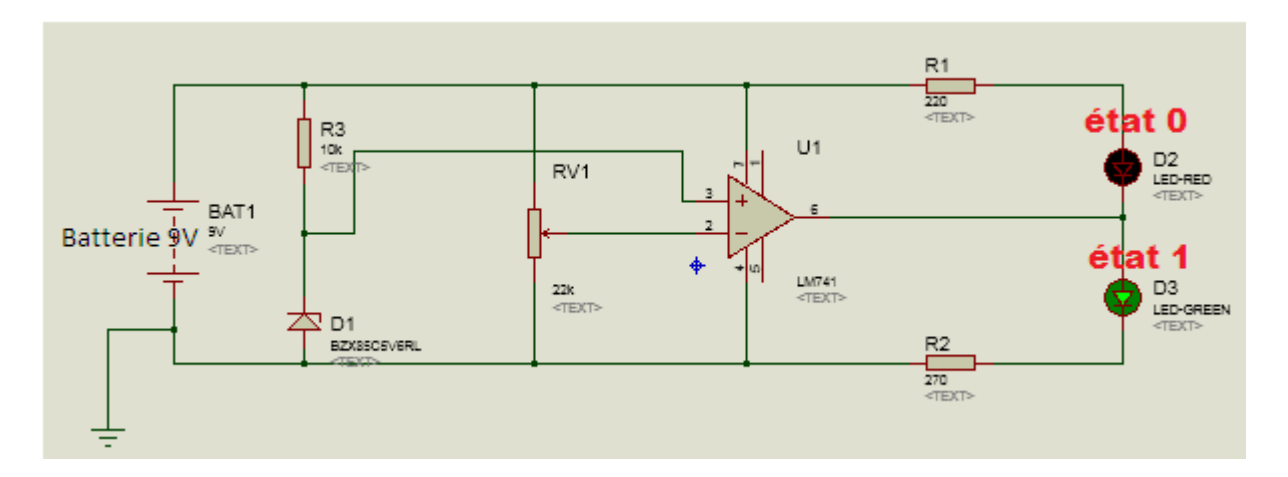

Figure 35 : Résultat 2 indiquant la mise en marche du

système en dessous de la tension seuil.

Si nous augmentons encore la valeur de  $V_{bat}$ , les deux LEDs s'allument simultanément et ceci tant que la tension  $V_{bat}$  est supérieure à 11V, (par exemple si  $V_{bat} = 11.5V$ ).

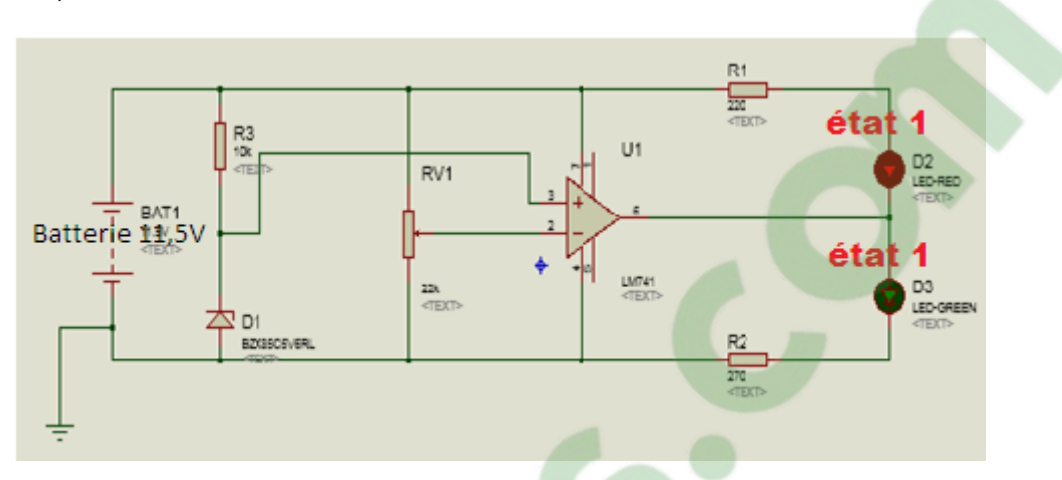

Figure 36 : Résultat 3 indiquant l'atteinte de la tension seuil.

Le tableau 2 nous résume les résultats obtenus lors des tests du niveau de la batterie.

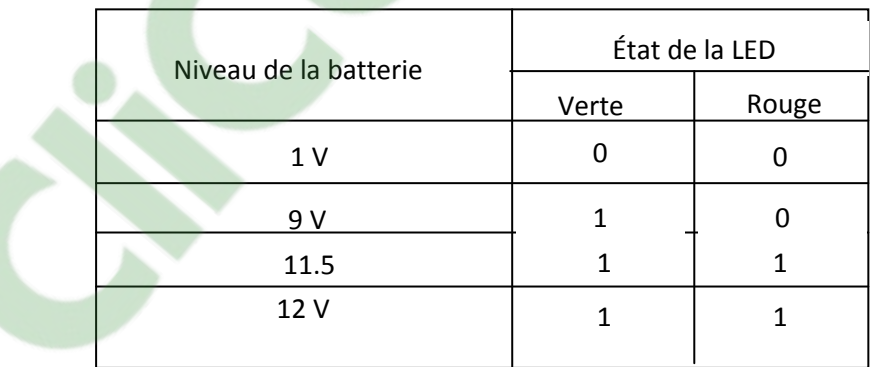

Tableau 3 : Résultats des tests.

L'état de la LED est ainsi telle que :

- $1 =$  elle s'allume ;
- $0 =$  elle s'éteint.

Lorsque seule la diode électroluminescente verte s'allume, l'utilisation de l'énergie photovoltaïque n'est pas encore autorisée, le niveau de la batterie étant plus petit devant 11,5V. Quand la valeur de 11,5V est atteinte, puisque nous supposons que la batterie est

chargée de façon continue, les deux LEDs brillent simultanément pour signaler que la source photovoltaïque est désormais utilisable.

Alors, ces résultats nous montrent que V<sub>seuil</sub> est égale à 11,5V.

Nous remarquons que ce dispositif doit être relié à la carte Arduino afin de définir les sources accessibles et ainsi de programmer l'organe de commande présentée dans la figure 30. Les figures 37 et 38 nous montrent les résultats correspondants.

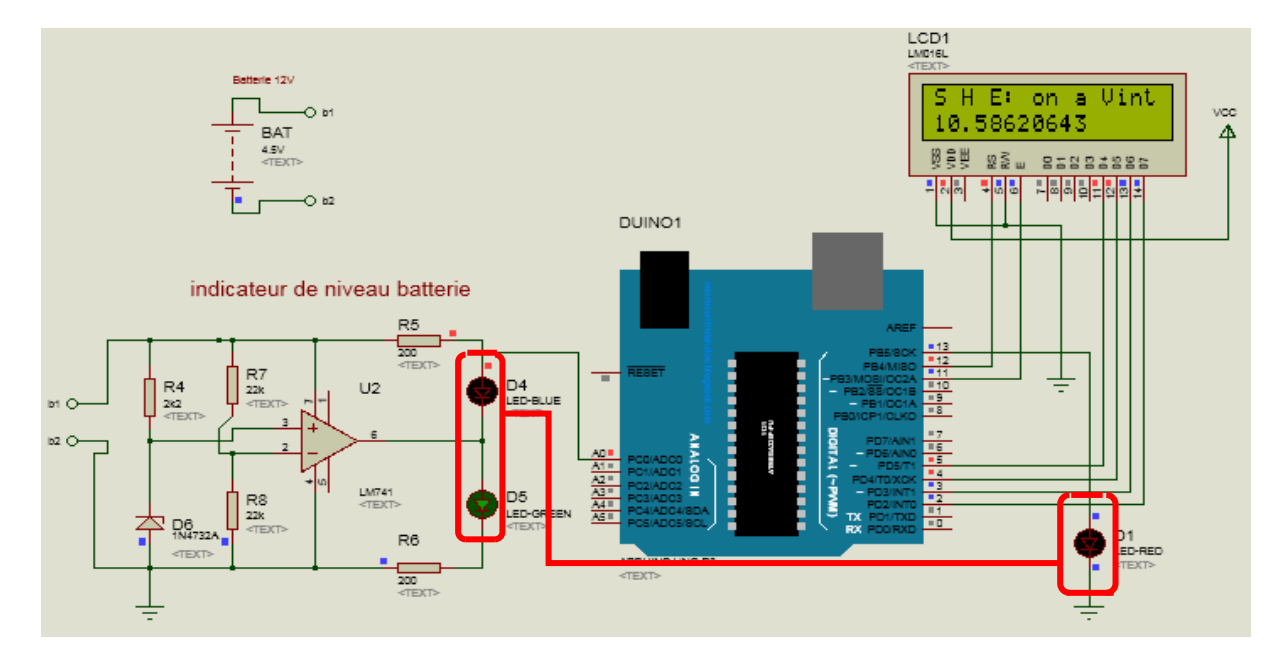

Figure 37 : Résultat 4 simulant le comportement de la plateforme pour la non mise en marche d'aucune source.

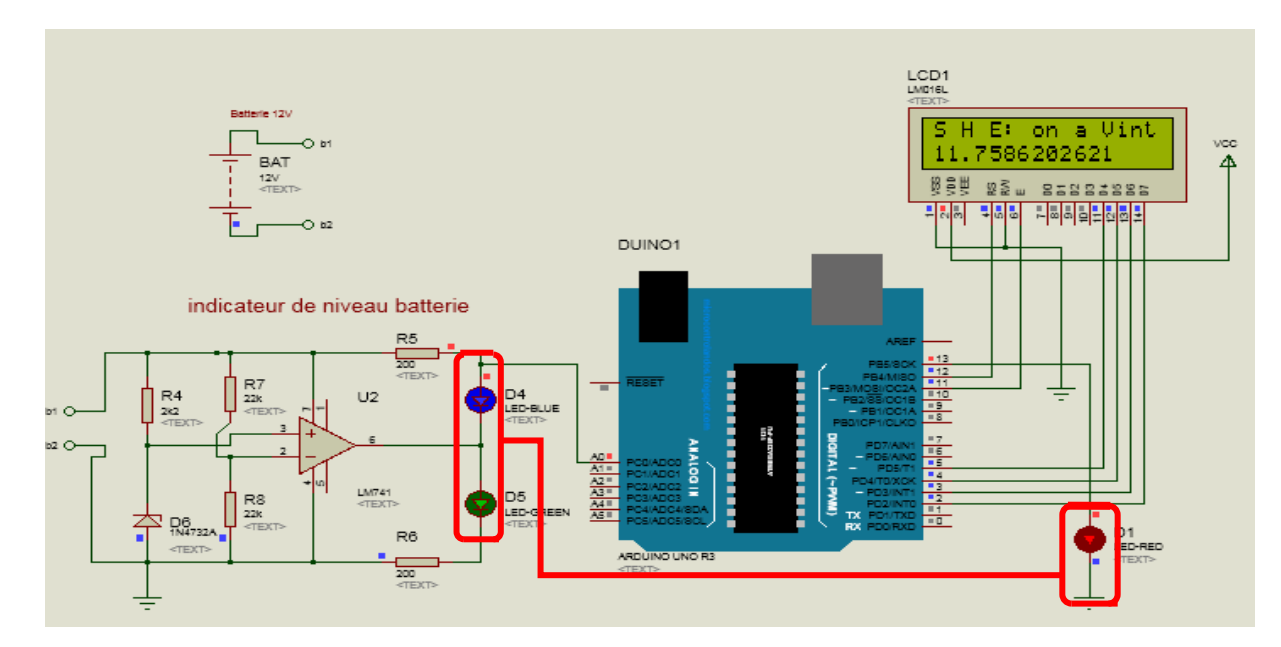

Figure 38 : Résultat 5 indiquant le comportement de l'ensemble pour la mise en marche du système en dessus de la tension seuil.

<span id="page-48-0"></span>Dans ces simulations, lorsque les deux LEDs de la partie test de niveau de la batterie s'allument, Arduino nous commande que la source d'énergie renouvelable reliée à cette batterie est désormais utilisable. Arduino met alors la LED D1 en état haut (allumé), (voir figure 37).

#### **4.1.2. Choix de la ou des sources utilisées**

Dans cette partie, la ou les sources à utiliser sont commandées par Arduino selon les cas, la figure 39 montre le cas où la source éolienne est choisie.

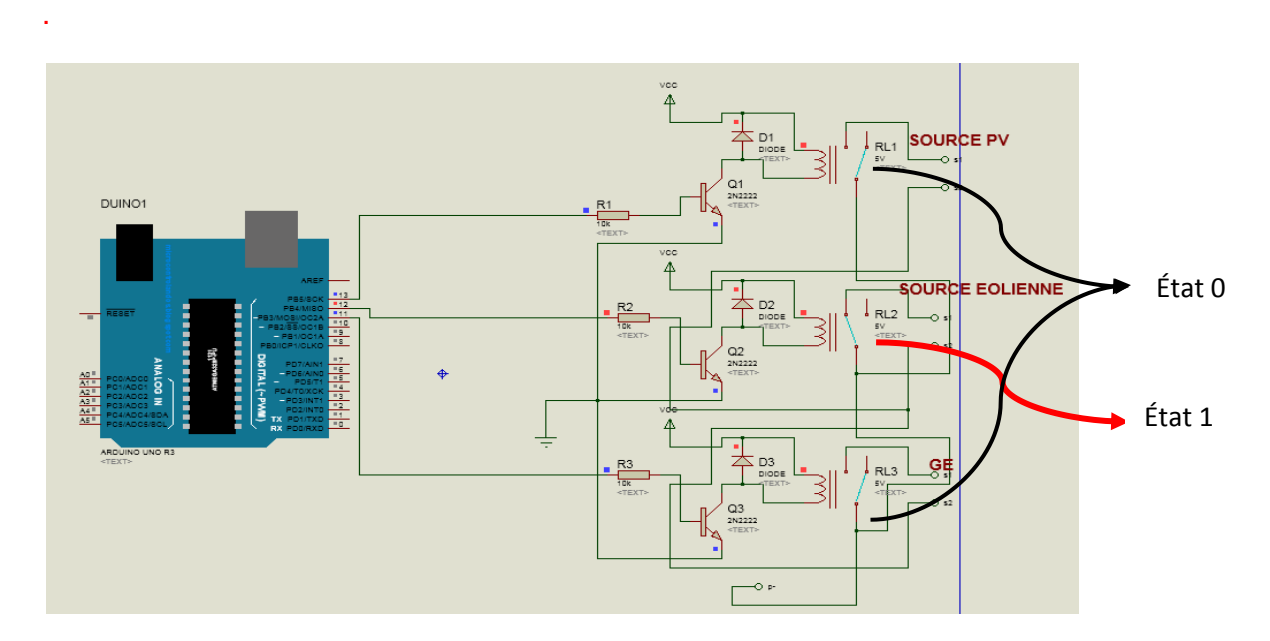

<span id="page-48-1"></span>Figure 39 : Schéma montrant le cas où seule la source éolienne est en marche.

#### **4.1.3. Résultats de l'ensemble**

Dans ce paragraphe, relions l'ensemble (test niveau de batterie et commande de source) avec Arduino. Cet ensemble constitue le système de commutation ou organe de commande du système hybride électrique.

Dans la figure 40, nous supposons que le niveau nécessaire de la batterie des sources renouvelables n'est pas encore atteint, c'est-à-dire qu'on ne peut pas les utiliser pour le moment. Alors, Arduino est ainsi obligé de choisir la source non renouvelable pour répondre à la quantité demandée, selon son fonctionnement défini dans l'organigramme de la figure 31.

**Clicours.com** 

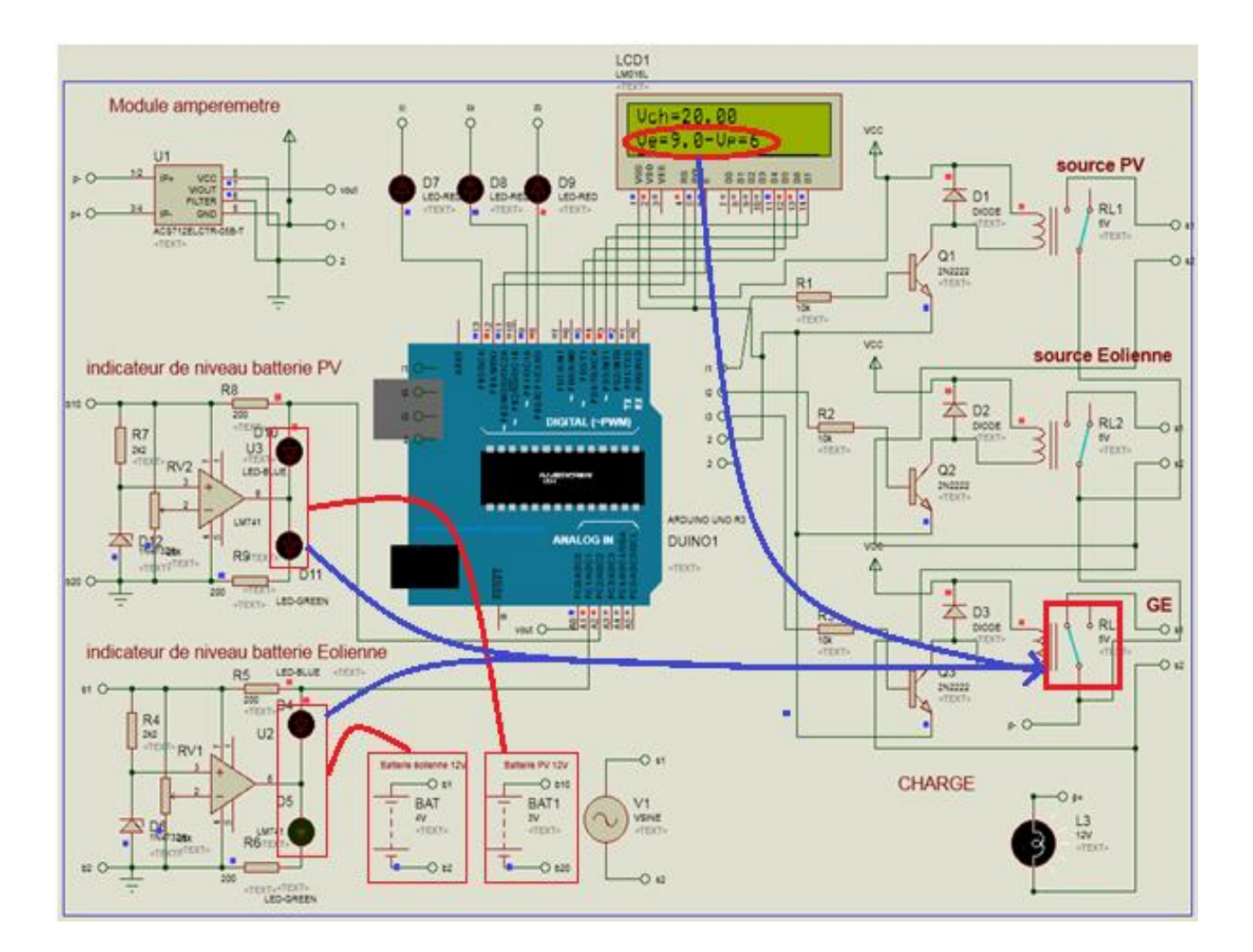

Figure 40 : Schéma de la commande montrant le cas où le groupe électrogène est en marche

Pour la suite, supposons que la tension  $V_{\text{seuil}}$  est atteinte par l'un des sources renouvelables, ou même toutes les sources renouvelables atteignent Vseuil. Les sources renouvelables sont ainsi utilisables. Ainsi le choix d'Arduino doit être basé surtout sur la quantité de la demande. Pour tel cas, nous utilisons des lampes comme des charges afin de réaliser notre étude et nous avons augmenté à chaque simulation les nombres de ces lampes. La figure 41 nous montre les résultats en utilisant une seule lampe lors de la simulation et nous supposons que seule la source éolienne atteint Vseuil.

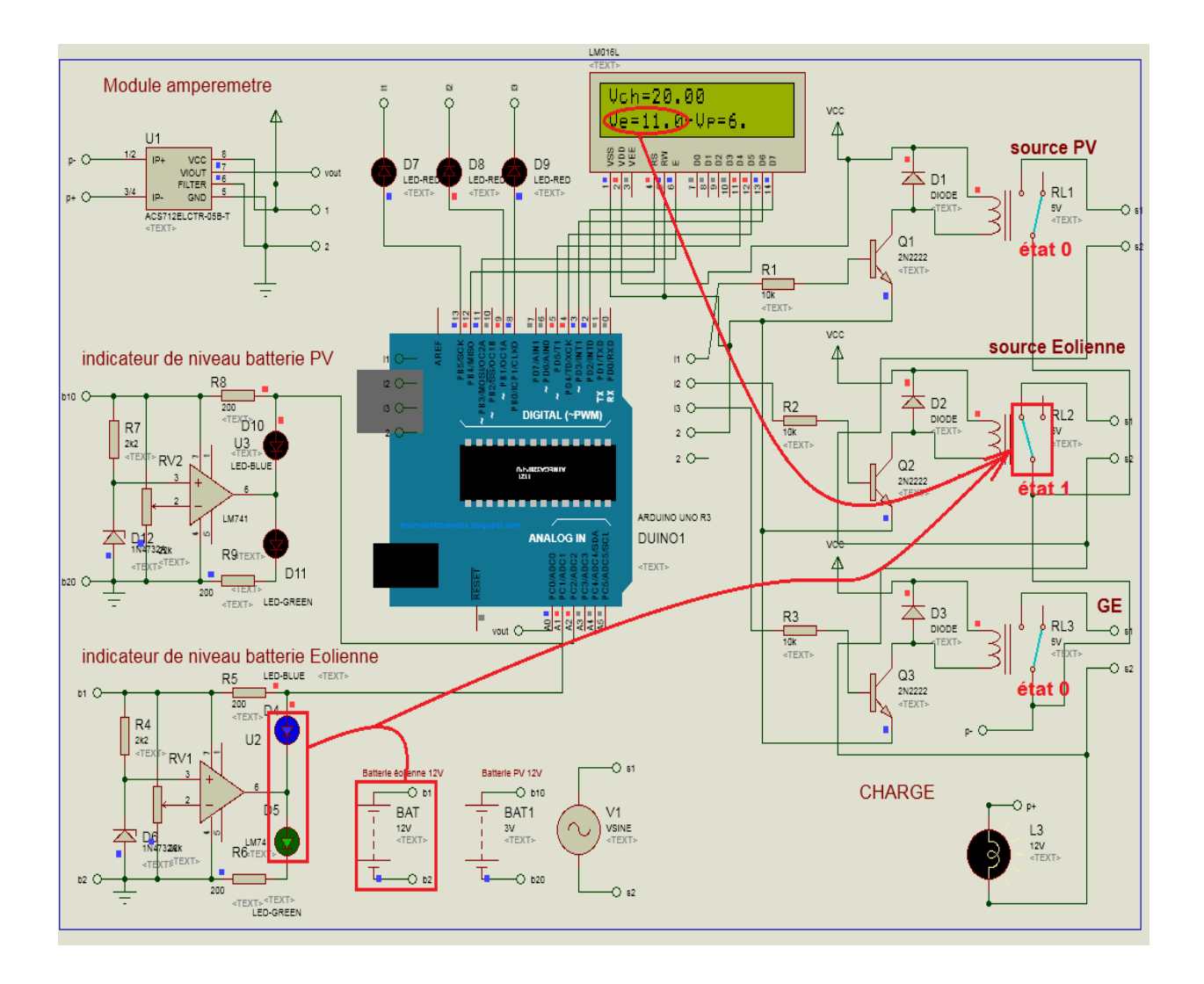

Figure 41 : Schéma de la commande montrant le cas où

l'une des sources d'énergie renouvelables est en marche.

Dans la figure 42, nous avons augmenté la quantité de la charge à travers le nombre des lampes et ceci pour mieux comprendre le mode de fonctionnement du système hybride électrique. Dans ce cas, nous avons constaté que les deux sources d'énergie renouvelables ont fonctionné simultanément.

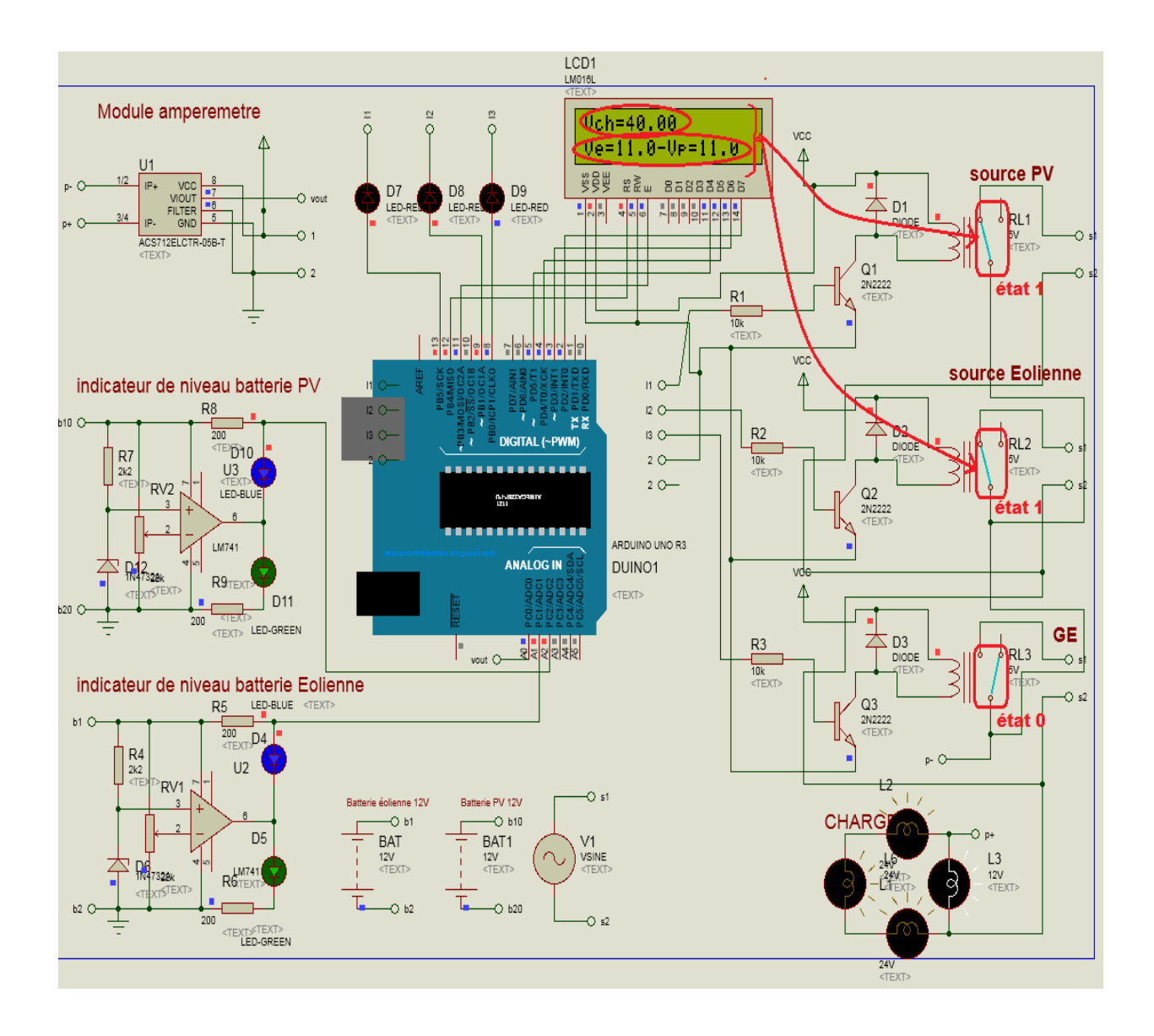

Figure 42 : Schéma de la commande montrant le cas où les deux sources d'énergie renouvelables sont en marche.

Lors de la simulation, selon l'organigramme, les deux sources d'énergie renouvelables sont utilisables simultanément (cas de la figure 42) selon la quantité de charge.

Ainsi, si la quantité de la charge ne cesse d'augmenter, il est possible que toutes les sources d'énergie renouvelables ne puissent plus répondre à la demande, ce qui implique le fonctionnement de toutes les sources d'énergie implantées (cas de la figure 43).

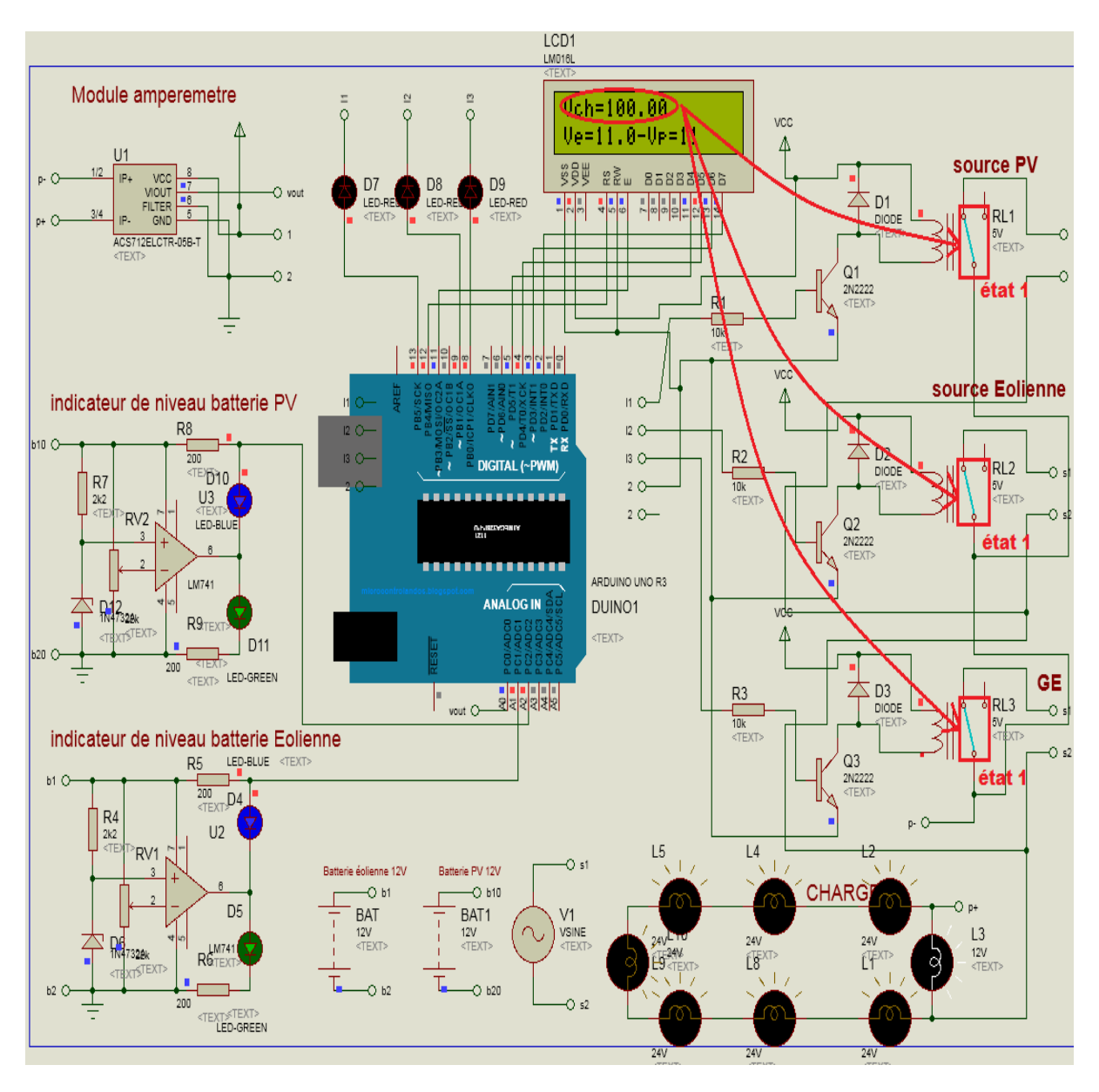

Figure 43 : Schéma de la commande montrant le cas où

toutes les sources d'énergie sont en marche.

<span id="page-52-0"></span>Pour mieux étudier le fonctionnement d'un système hybride électrique, nous avons réalisé un prototype conforme à ce que nous avons simulé sur Proteus.

# **4.2. Réalisation du prototype**

Le schéma de notre prototype est représenté par la figure 44. Nous avons monté sur le circuit des lampes comme charge, un appareil qui nous a permis de visualiser la valeur de la tension de la batterie des sources d'énergie renouvelables, un organe de commande pour le choix de sources d'énergie et tous ces appareils étaient reliés à la carte Arduino.

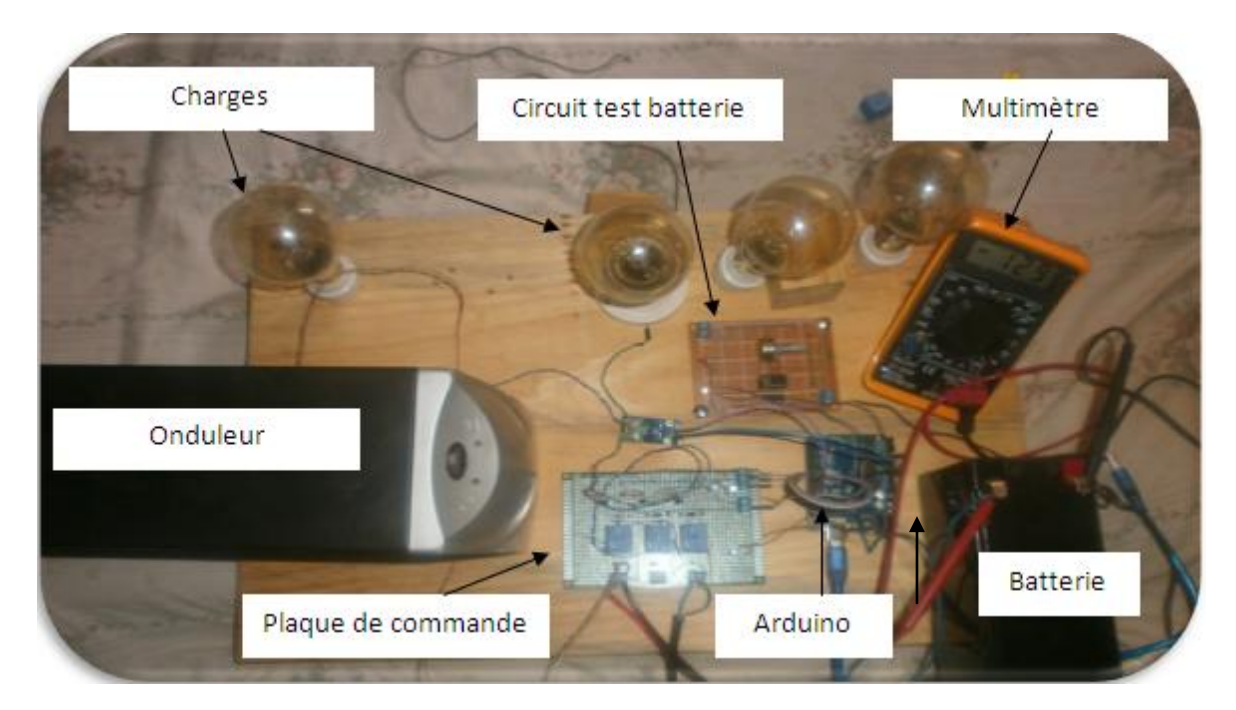

Figure 44 : Schéma du prototype

Le module ampèremètre a joué comme rôle la détermination de la puissance demandée dans ce prototype.

L'appareil qui déterminait la tension de la batterie est schématisé par la figure 45. Nous voyons que la tension de la batterie affichée sur le multimètre est supérieure à 11.5 V (V<sub>seuil</sub>), alors les deux LEDs de notre appareil brillent en même temps.

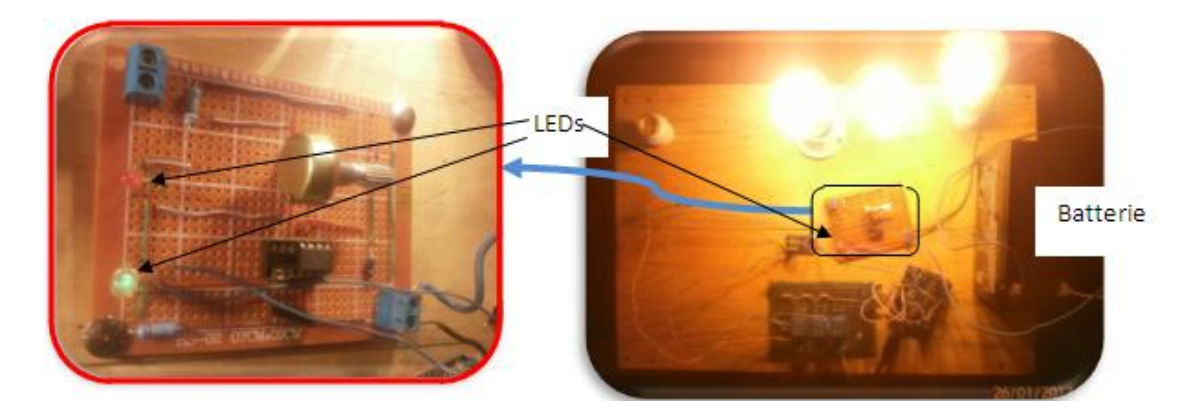

Figure 45 : Schéma du test de batterie du prototype

La plaque qui contient le circuit de commande des sources choisies est représentée par la figure 46.

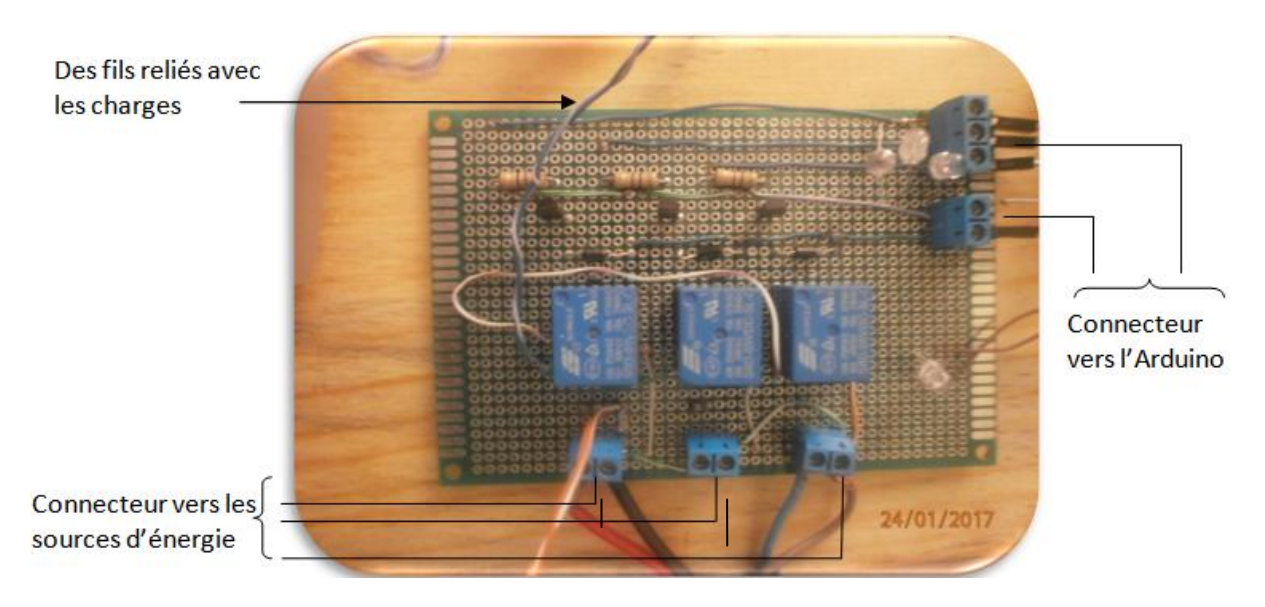

Figure 46. : Le circuit de commande du prototype

Lors de la réalisation du prototype, nous avons utilisé la source de la Jiro sy Rano Malagasy (JIRAMA) au lieu des sources d'énergie renouvelables ou non. Ce choix est fait à défaut des appareils en grandeur réelle. Par contre, nous constatons que notre prototype a bien fonctionné. Pendant la pratique, nous avons fait des tests identiques à ceux que nous avons réalisés lors la simulation sur Proteus. Ainsi, nous avons trouvé des résultats similaires durant ces deux approches.

#### **CONCLUSION GENERALE**

<span id="page-55-0"></span>Face à l'augmentation exponentielle de la demande d'énergie dans le monde et surtout à la diminution de jour en jour de la quantité des sources d'énergie fossiles, il est indispensable de chercher des solutions pour équilibrer l'offre et la demande en termes d'énergie. En particulier, dans la filière d'électricité, le système hybride électrique est une des meilleures solutions pour la résolution de ce problème. A Madagasikara, la potentialité énergétique en termes d'énergies renouvelables est très importante, surtout l'éolienne et l'énergie solaire. Le système hybride est ainsi très profitable pour la grande île.

Dans ce travail, nous avons présenté différentes étapes d'étude afin de réaliser un prototype d'un système hybride électrique qui, dans ce mémoire, est un système combinant deux sources d'énergie renouvelables (source PV et source éolienne) avec une source classique (groupe électrogène). La réalisation est faite grâce à l'utilisation du logiciel électronique nommé Proteus dont le circuit ainsi obtenu est programmé par Arduino.

Suite à la manipulation des logiciels Proteus et Arduino, nous pouvons en déduire que le fonctionnement d'un système hybride présente deux facteurs principaux dont la quantité de la puissance installée par les sources d'énergie implantées et la quantité de charge demandée. La maitrise de la variation de ces deux variables nous permet d'assurer l'énergie demandée par la charge. Pour ceci, la stratégie dans ce mémoire est de maximiser l'utilisation des sources renouvelables afin de minimiser la consommation en combustible fossile. Ceci est avantageux vis-à-vis de la protection de l'environnement. De plus, la combinaison de quelques sources d'énergie renouvelables est plus avantageuse, surtout sur la production vis-à-vis de la demande, devant l'utilisation d'une seule source.

Autre la réalisation pratique, ce travail de mémoire nous a permis aussi d'élargir les connaissances sur les fonctionnements et utilisation du microcontrôleur Arduino (carte et logiciel) et la mise en fonction du système hybride électrique et de nous familiariser avec certaines composantes électroniques comme les relais et les transistors ainsi que leurs rôles dans un circuit électrique.

Nous pouvons dire que notre travail apporte sa contribution dans les recherche et applications des systèmes hybrides automatisés. Effectivement, au vu des résultats obtenus, nous pouvons affirmer que leur utilisation dans un foyer ou dans un petit village constitue une des alternatives pour résoudre les problèmes de manque d'électricité et de délestage à travers le pays, surtout dans les régions isolées.

Comme perspectives de ce travail, notons qu'il y a des recherches à faire pour améliorer les résultats obtenus. Par exemple, il est très important d'avoir des sources renouvelables qui nous produisent une quantité d'énergie plus importante. Donc, nous devons mener des études approfondies, par exemple, sur les matériels qui constituent les panneaux solaires afin d'augmenter le rendement de l'énergie obtenue venant du soleil. Des études de leur montage sont aussi très importantes. De plus, nous pouvons améliorer les résultats obtenus lors de ce travail s'il est possible d'appliquer le prototype conçu sur un système hybride électrique réel.

# **REFERENCES**

#### <span id="page-57-1"></span><span id="page-57-0"></span>**BIBLIOGRAPHIQUES**

- [1] Zhang Z et al. A method for minimizing the energy consumption of machining system: integration of process planning and scheduling, Journal of Cleaner Production (2016).
- [2] M. Belhamel et al. Centre de Développement des Energies Renouvelables, BP62 Bouzaréah, CP 16340, Alger Production d'Electricité au Moyen d'un Système Hybride (Eolien- Photovoltaïque -Diesel), Rev. Energ. Ren.: Zones Arides (2002) 49-54.
- [3] BAGHDAGI Fazia, modelisation et simulation des performances d'une installation hybride de conversion d'énergie [renouvelable](https://www.clicours.com/) ; Université Mouloud Mammeri de Tizi-**Ouzou**
- [4] Rajanna Siddaiah n, R.P. Saini; A review on planning, configurations, modeling and optimization techniques of hybrid renewable energy systems for of grid applications ;Renewable and Sustainable Energy Reviews 58 (2016) 376–396.
- [5] WWF à Madagascar et dans l'Océan Indien Occidental : Voahirana Randriambola, Coordinatrice du programme footprint ; Ministère de l'Énergie : Abdallah IBRAHIM, Directeur Général de L'Énergie ; Diagnostic du secteur d'énergie à Madagascar ; septembre 2012.
- [6] Agence de Développement de l'Électrification Rurale ; PROJETS D'ELECTRIFICATION RURALE A MADAGASCAR A PARTIR DES ENERGIES RENOUVELABLES (Solaire, Hydroélectricité, éolien, biomasse) REGIONS : ANOSY – ANDROY – ATSIMO ANDREFANA ; décembre 2015
- [7] Fondation Énergies pour le Monde 146, rue de l'Université 75007 Paris France ; De l'électricité verte pour un million de ruraux à Madagascar
- [8] Plan directeur de la recherche sur les énergies renouvelables 2014-2019, MENSUP 2015
- [9] Catherine FOURNET-GUÉRIN, Madagascar : le manque d'énergie, frein au développement
- [10] Maamir MADIHA ; Commande et motorisation des véhicules électriques ; Gestion d'énergie d'un système d'entrainement électrique hybride basé sur un moteur synchrone à aimants permanents
- [11] Elodie FOURNOT et al.; DIMENSIONNEMENT D'UNE INSTALLATION EOLIENNE ET MODELISATION INFORMATIQUE D'UNE PALE D'EOLIENNE ; Projet de Physique P6-3 STPI/P6-3/2009 – 41 ; INSTITUT NATIONAL DES SCIENCES APPLIQUEES DE ROUEN Département Sciences et Techniques Pour l'Ingénieur ; 19/06/09.
- [12] Professeur Brayima Dakyo, Université du Havre ; Les systèmes énergétiques hybrides; Gestion et stockage d'énergie dans les systèmes électriques hybrides
- [13] Jacques DUVAL ; systèmes d'énergie hybrides solaires pv ; énergie solaire photovoltaïque et son stockage ; ASPROM - Paris 24 – 25 novembre 2010
- [15] Présentation de la suite logicielle PROTEUS
- [16] Louis Armand Paris XV, FORMATION PROTEUS
- [17] Astalaseven, Eskimon et olyte, Arduino pour bien commencer en électronique et en programmation
- [18] B. Cottenceau B311 ISTIA, Carte ARDUINO UNO Microcontrôleur ATMega328, Microcontrôleurs EI3 Option AGI.
- <span id="page-58-0"></span>[19] LECHALUPÉ Julien ; ASTUPS – campusfab ; Cours d'initiation à Arduino

# **WEBOGRAPHIQUES**

.

- [14] Bus (électricité) Wikipédia.htm, 07 février 2017
- [20] C. Fréou et A. Grimault ; Découverte des cartes ardiuno ; [http://www.techmania.fr](http://www.techmania.fr/)
- [21] Definition arduino Qu'est ce qu'un arduino.htm

[22] [www.electronique-radioamateur.fr](http://www.electronique-radioamateur.fr/)

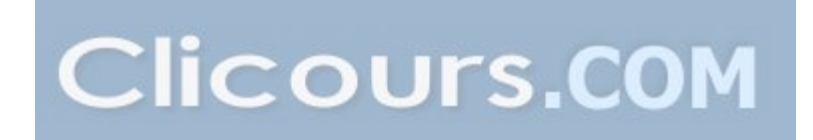

#### <span id="page-59-0"></span>**Annexe 1 : Puissance produite par les sources d'énergie renouvelables**

a- Puissance produite par la source éolienne :

On utilise la formule suivante ainsi pour calculer la puissance d'une source éolienne :

L'énergie cinétique EC d'une masse d'air "m" qui se déplace avec la vitesse V, est donné par :

$$
E_C = \frac{1}{2} m V^2
$$

Si cette énergie pouvait être complètement récupérée à l'aide d'un dispositif ayant la surface S, situé perpendiculairement à la direction de la vitesse du vent.

Le potentiel éolien moyen disponible sur un site est donnée par

$$
P_{r\acute{e}c} = \frac{1}{2}\rho_a SV^3
$$

ρ<sup>a</sup> : air atmosphérique sec, environ : 1,225 kg/m3 à 15 °C et à pression atmosphérique 1,01 bar

b- Puissance fournit par la source photovoltaïque :

Nous avons utilisé le modèle électrique de littérature de Kaiser et Reise. Pour calculer la puissance de sortie du générateur photovoltaïque, nous avons utilisé le modèle analytique à cinq paramètres. L'intensité I en fonction de la tension V aux bornes d'une cellule, si le courant débité par la cellule est la somme algébrique de trois courants, est telle que :

$$
I = l_{ph} - l_d - l_{Rp}
$$
  
Or :  $i_{Rp} = \frac{V_D}{R_p} = \frac{V + R_S I}{R_n}$ Et :  $i_d = i_0$  exp  $c_1 V + R_S I - 1$ 

D'où l'équation caractéristique :

$$
I = i_{ph} - i_0 \exp c_1 V + R_s I - 1 - \frac{V + R_s I}{R_p}
$$

Avec :  $c_1 = \frac{q}{A.k.T_c}$ 

A : le facteur d'idéalité de la jonction  $(1 < A < 3)$ ;

 $i_0$ : le courant de diode qui représente le courant de fuite interne à une cellule causée par la jonction p - n de la cellule ;

q : la charge de l'électron (1,6.10<sup>19</sup> C) ;

k : la constante de Boltzmann  $(1,38.10^{23} J/K)$ ;

T<sub>c</sub> : la température de jonction (K).

## **Annexe 2 : Définition d'une mémoire volatile**

<span id="page-60-0"></span>Parmi les plusieurs types de mémoire d'un cartes mère d'un ordinateur, on peut les classer en deux grandes catégorie dont les mémoires volatiles et non volatiles. On dit qu'un mémoire est volatile si son contenu disparait ou est effacé lorsqu'on éteint l'ordinateur. Les mémoires non volatiles sont ainsi les mémoires qui gardent l'information dans tous les cas.

# **Annexe 3 : Définitions de quelques appareils électriques**

<span id="page-61-0"></span>Autre que les sources d'énergies, il est indispensable d'utiliser d'autres appareils électriques pour que les énergies soient utilisables, on les définit ci-dessous.

a- Onduleur :

L'onduleur est un appareil qui permet de convertir le courant continu en courant alternatif identique à celui dont le réseau électrique a besoin. Il permet aussi de calculer en permanence le point de fonctionnement (tension-courant) qui produit la puissance maximale à injecter au réseau, ou la MPP.

b- Hacheurs

Les hacheurs sont des convertisseurs statiques continu-continu. Ils permettent d'obtenir une tension continue de valeur moyenne variable à partir d'une tension continue fixe. Un hacheur peut être de type série ou parallèle.

c- Redresseurs

Un redresseur consiste à transformer une tension alternative (monophasée ou triphasée) en tension continue, contrairement à un onduleur. On note que c'est la plus ancienne des fonctions de l'électronique de puissance.

# **TITRE : CONCEPTION ET REALISATION D'UNE COMMANDE AUTOMATIQUE D'UN SYSTEME HYBRIDE**

#### **Résumé :**

Le développement durable est basé, entre autres, sur la disponibilité de l'énergie, d'où l'utilisation des diverses sources d'énergie. La combinaison de quelques sources énergie renouvelables avec une source d'énergie traditionnelle est proposée avec ses avantages et inconvénients. Cette combinaison dite système hybride électrique est considérée comme la meilleure solution.

A travers ce travail, nous nous proposons de réaliser une commande automatique d'un système hybride électrique composé d'une installation photovoltaïque, d'une centrale éolienne et d'un groupe électrogène. La programmation est basée sur le niveau d'énergie disponible venant des sources d'énergie renouvelables et la quantité de la demande.

L'utilisation du système conçu est optimisée et l'exploitation des sources d'énergie renouvelables est priorisée.

Mots clés : hybride, énergie renouvelable, groupe électrogène, simulation, microcontrôleur.

#### **Abstract:**

The lasting development is based, between others, on the availability of the energy, so the use of the various sources of energy. The combination of some renewable energy with a traditional energy is proposed with his advantages and inconveniences. This combination, called electric hybrid system, is considered as the best proposition.

Through this work, we propose to realize an automatic order of an electric hybrid system composed by a photovoltaic installation, a wind power station and a diesel generator. The programmation is based on the level of available energy from the renewable sources of energy and the quantity of the request.

The use of the system conceived is optimized and the exploitation of the sources of renewable energy is priorized.

Key words: hybrid, renewable energy, a diesel generator, simulation, microcontroller.

#### Encadreurs :

ANDRIANANTENAINA Bruno Jacques Maître de Conférences RASAMIMANANA François de Salle Maître de Conférences

Impétrant :

RANDRIANOELY Bien Aimé Tantely Tél : 0344731074 - 0332197590 Email: [aimestantely@gmail.com](mailto:aimestantely@gmail.com) Adresse: Ankadivory Antehiroka Ambohidratrimo